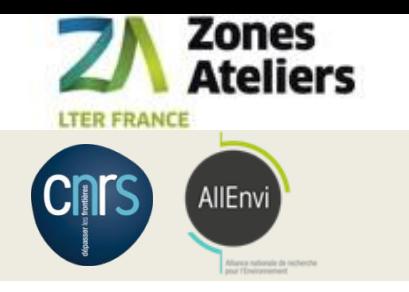

## QR code Vers la traçabilité des données associées aux échantillons

## **Organisation de la gestion d'échantillons**

### Janvier 2016 – janvier 2019

### Financement : Réseau des Zones Ateliers - SOERE

22 janvier 2018, ZA Armorique, RENNES 24 janvier 2018, ZA Brest Iroise, BREST 31 janvier 2018, ZA Alpes, GRENOBLE Avril 2018, ZAEU Strasbourg Mai 2018, ZAPVS Chizé Juin 2018, ZAL Tours 19 septembre 2018, Atelier RZA, LA ROCHELLE **31 janvier 2019, Atelier Pygar, Toulouse**

Christine Plumejeaud-Perreau, Laboratoire Littoral Environnement et Sociétés, CNRS & Université de la Rochelle

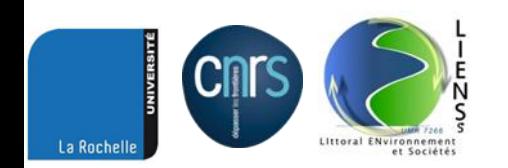

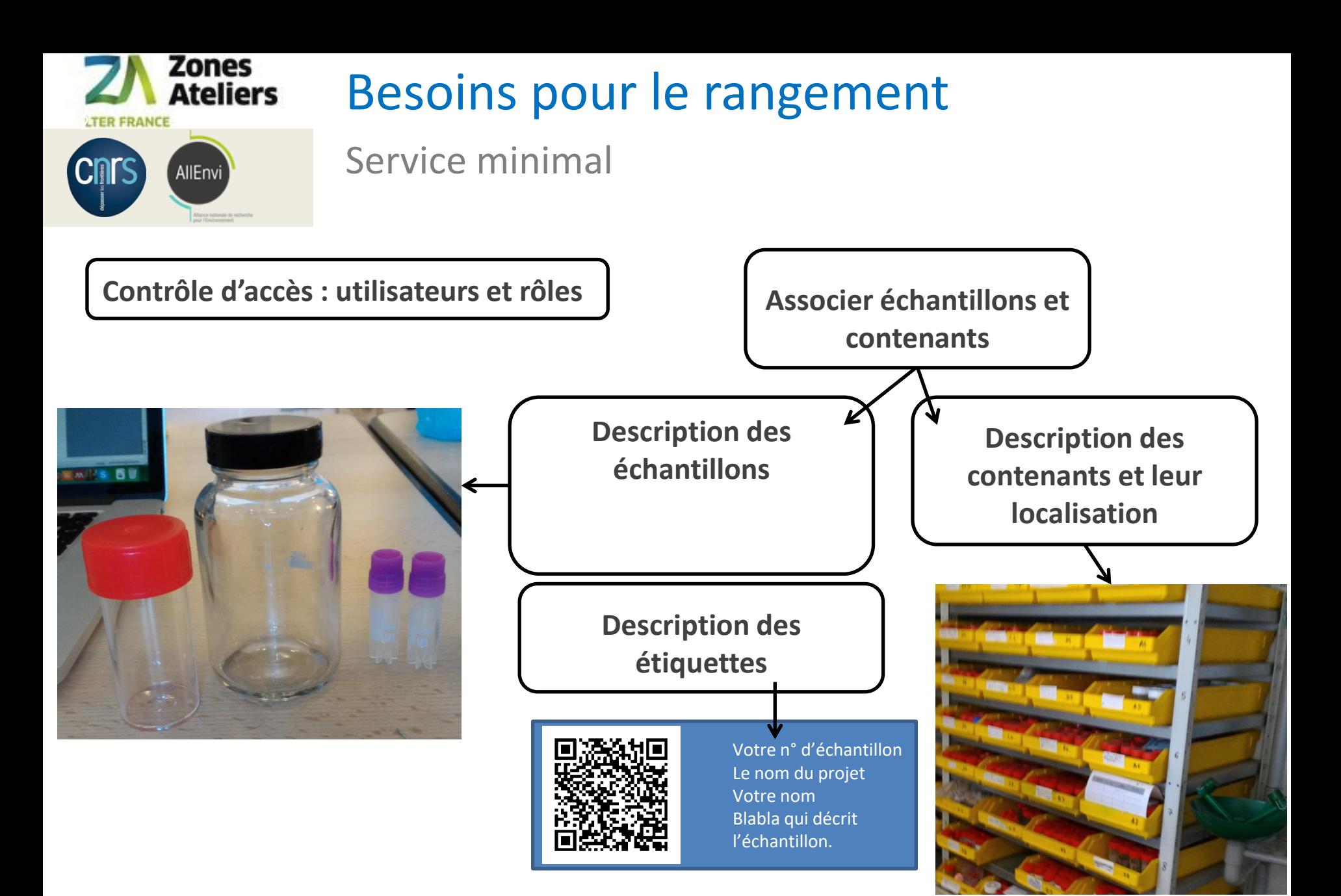

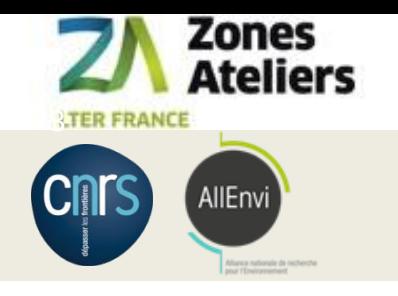

## Analyse fine des besoins

Une travail mené en concertation dans les Zones Ateliers et partagé avec l'IRSTEA / EABX

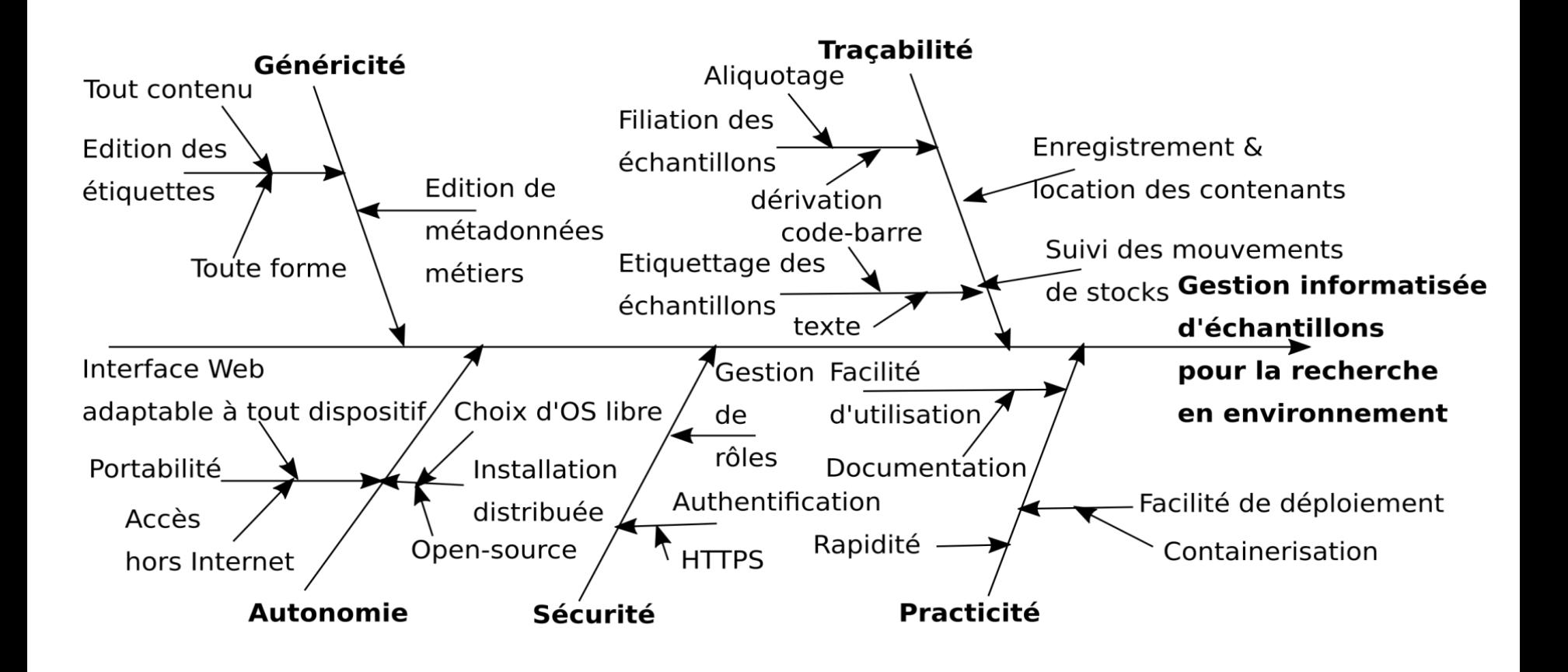

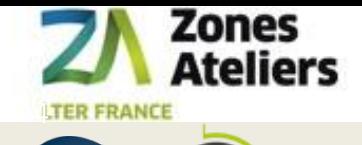

AllEnvi

Cnrs

### Logiciels

### Etat de l'art

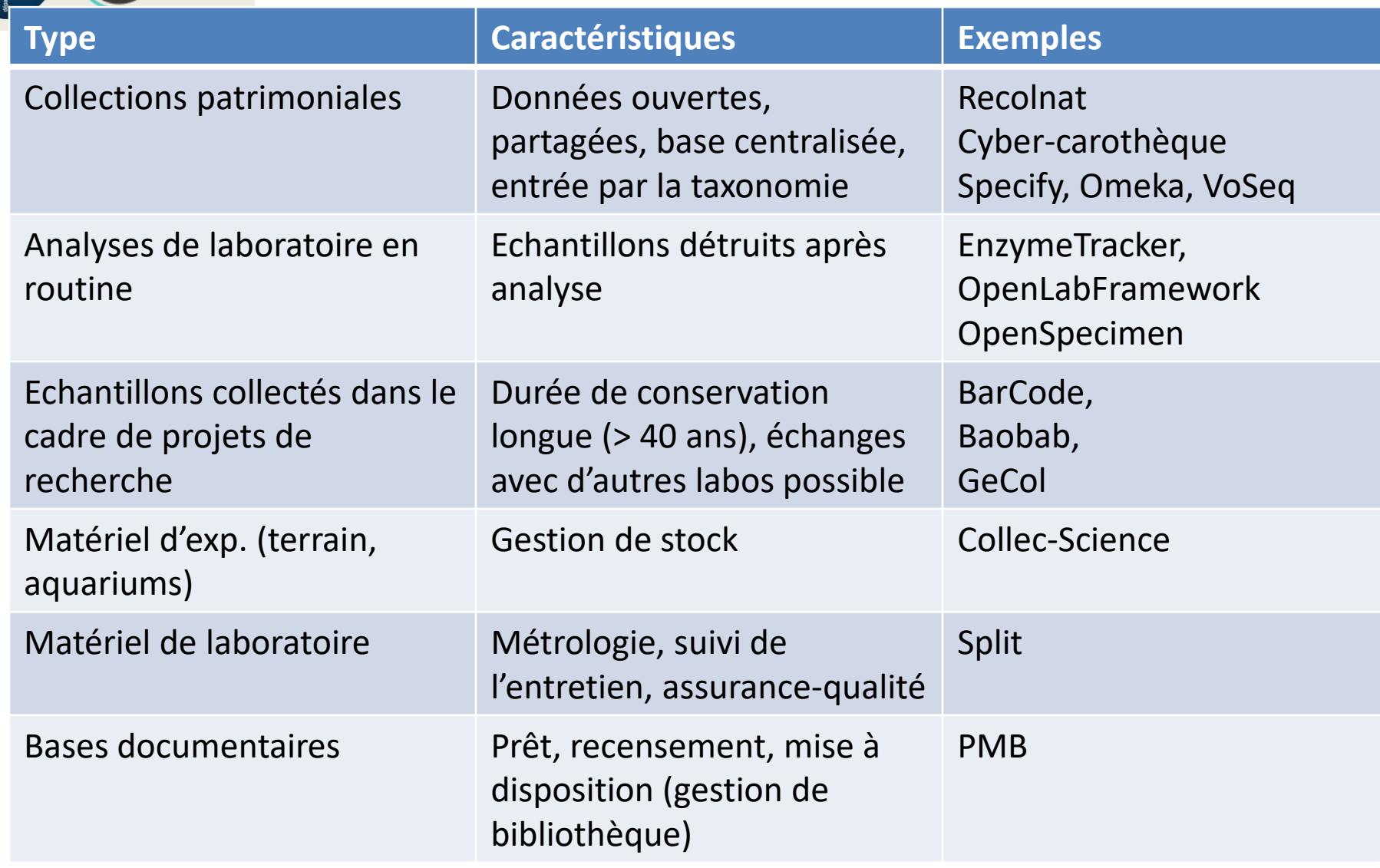

Organisation de la gestion d'échantillons – janvier 2019 de la contraste de la contraste de la 4/41

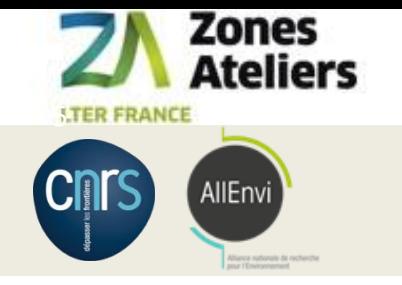

## Adaptation de COLLEC-SCIENCE

logiciel développé par Eric Quinton à l'IRSTEA, unité EABX à Bordeaux

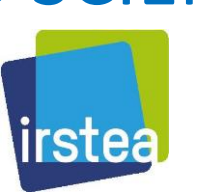

# Utilisation de JSON + modèle relationnel : noSQL

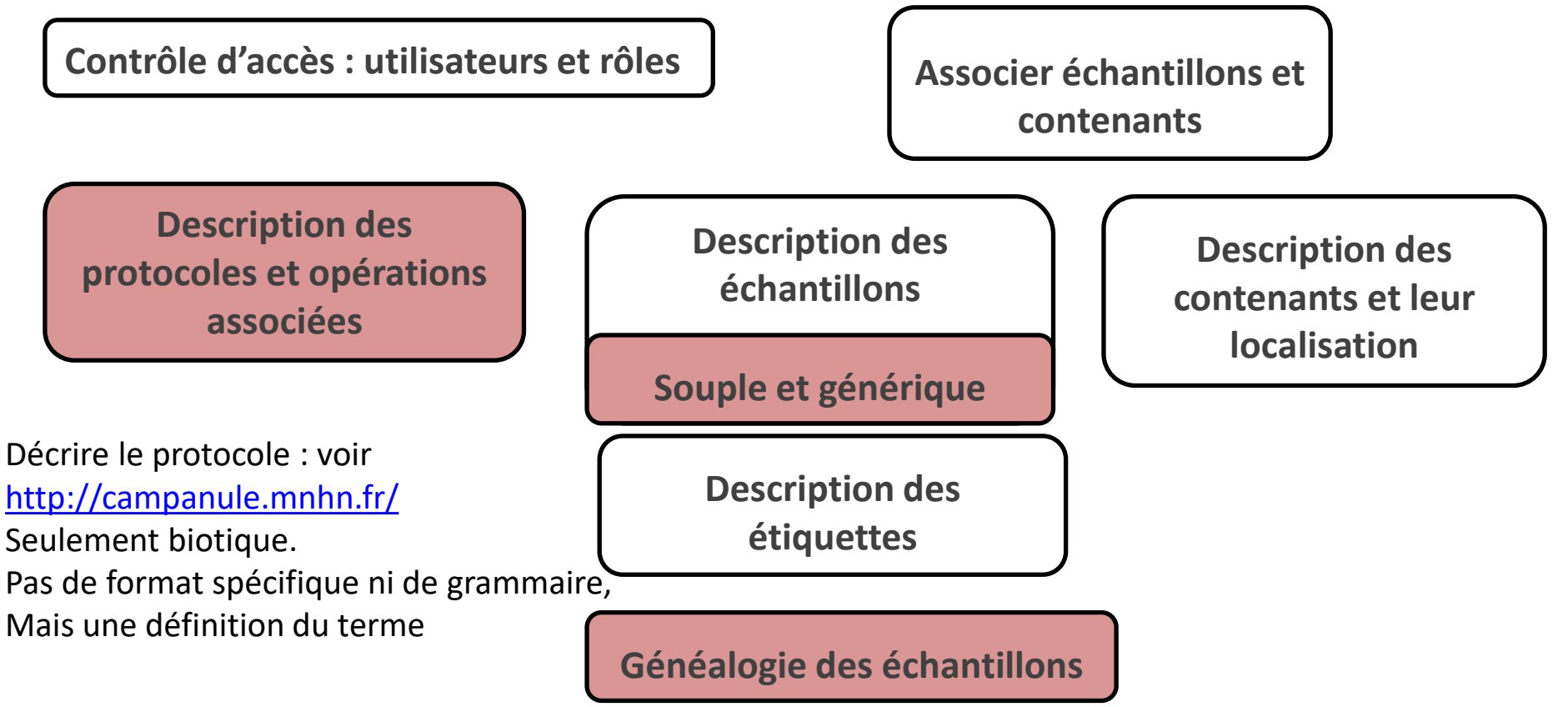

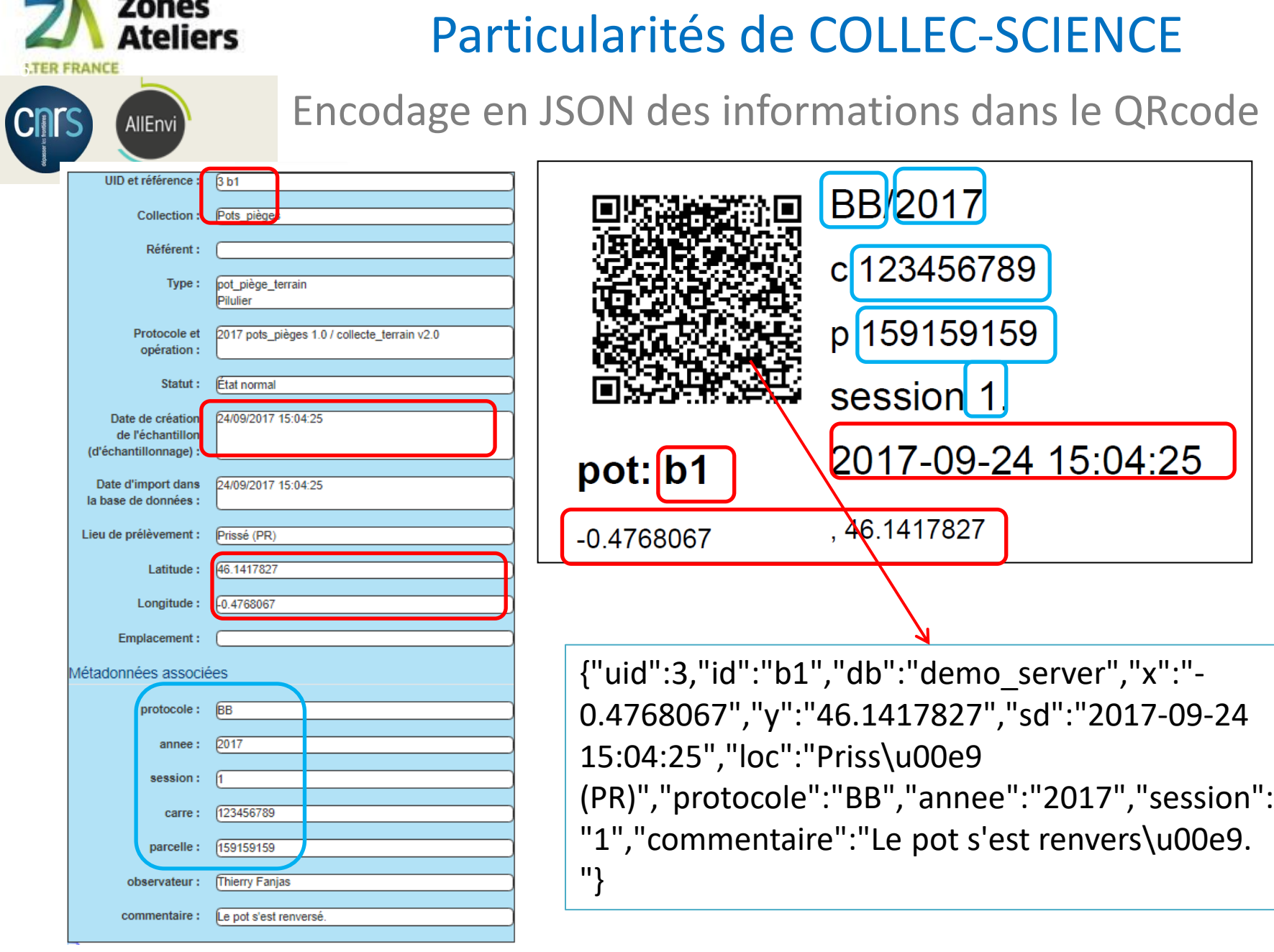

#### Organisation de la gestion d'échantillons – janvier 2019 **6/41**

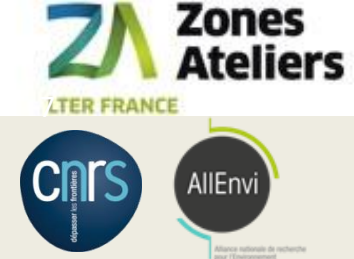

## Fonctionnalités de COLLEC-SCIENCE

### Progrès depuis 2016

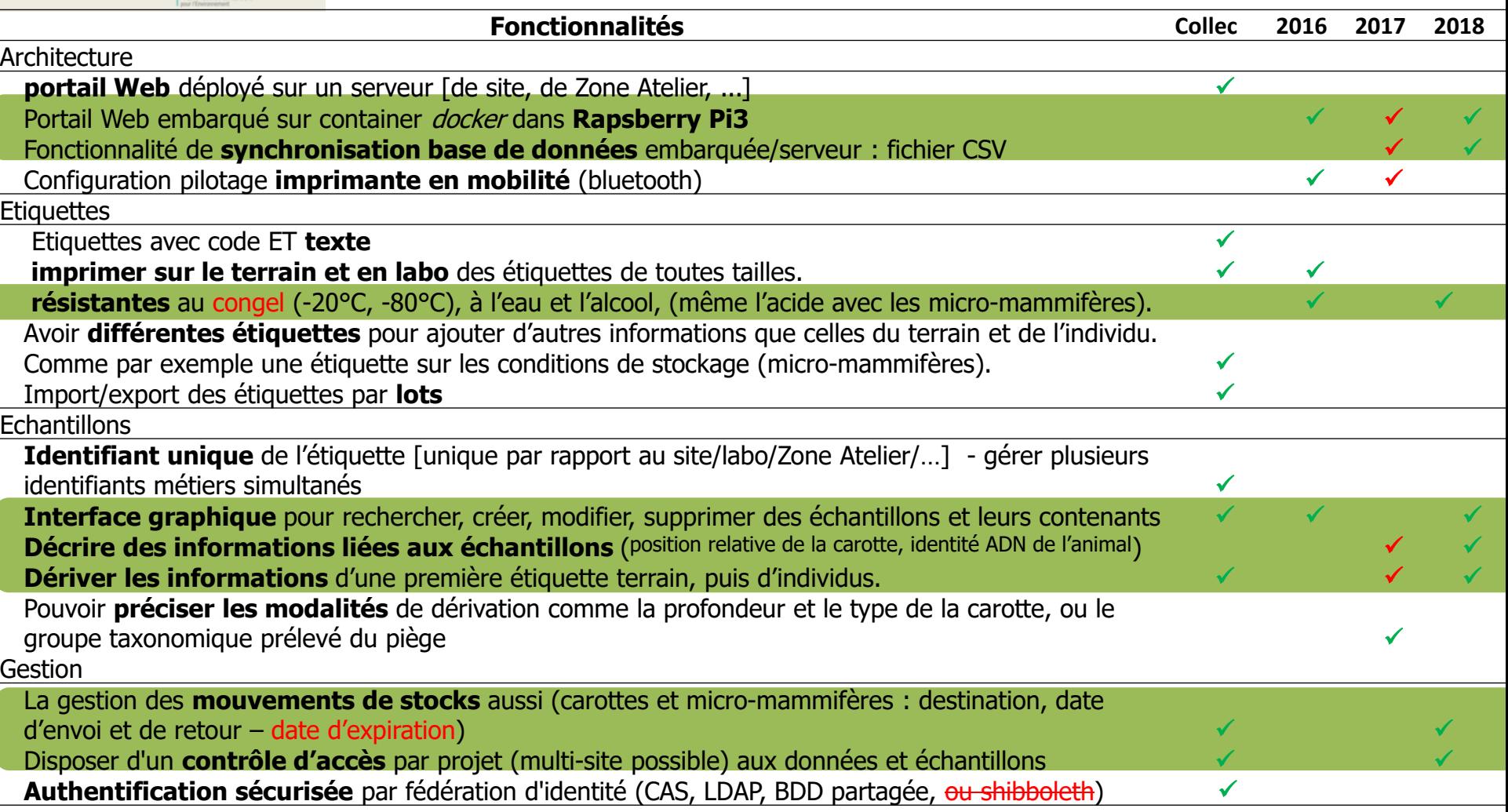

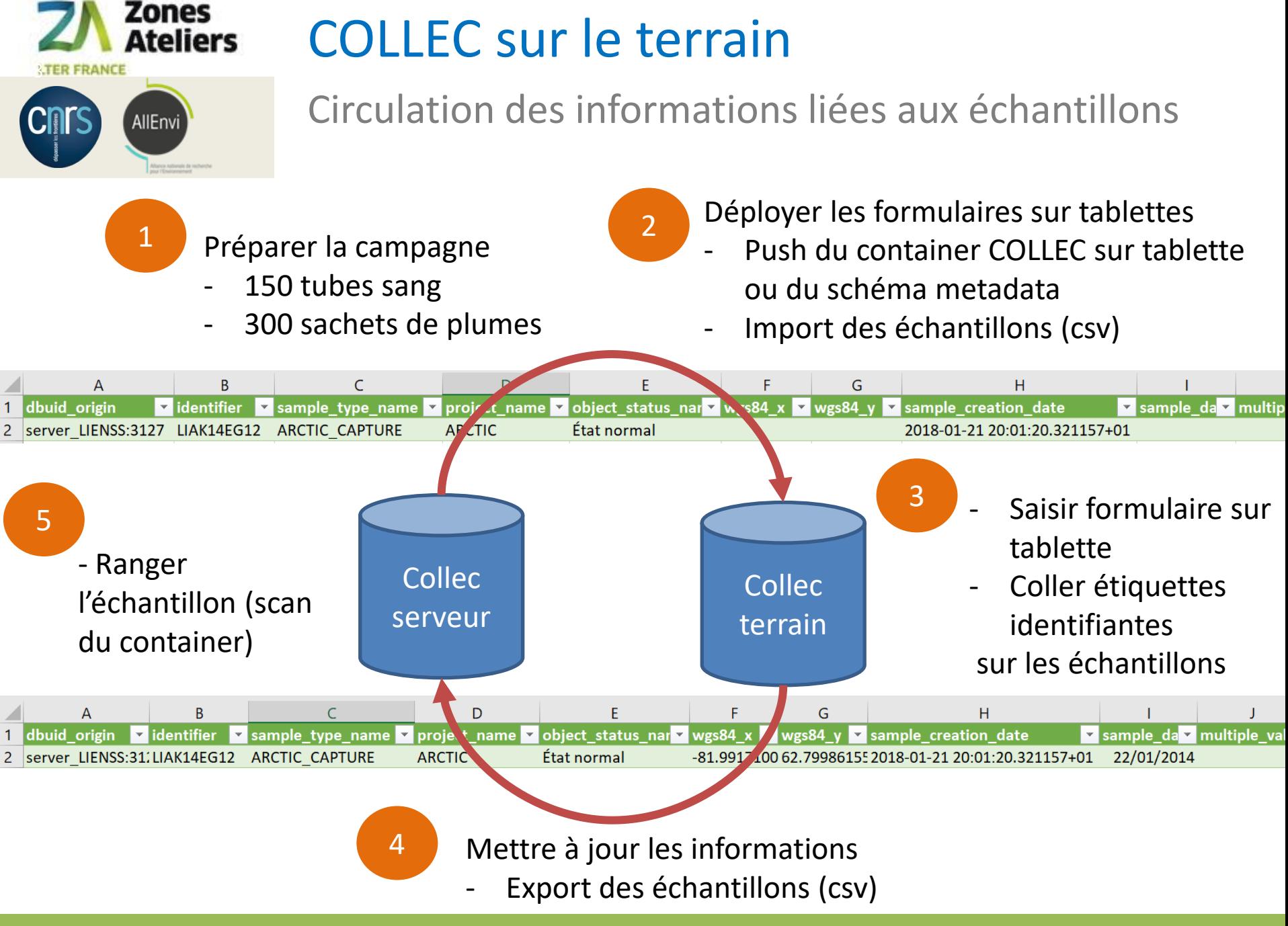

Organisation de la gestion d'échantillons – janvier 2019 **Entrary et année de la constantion de la de** 8/41

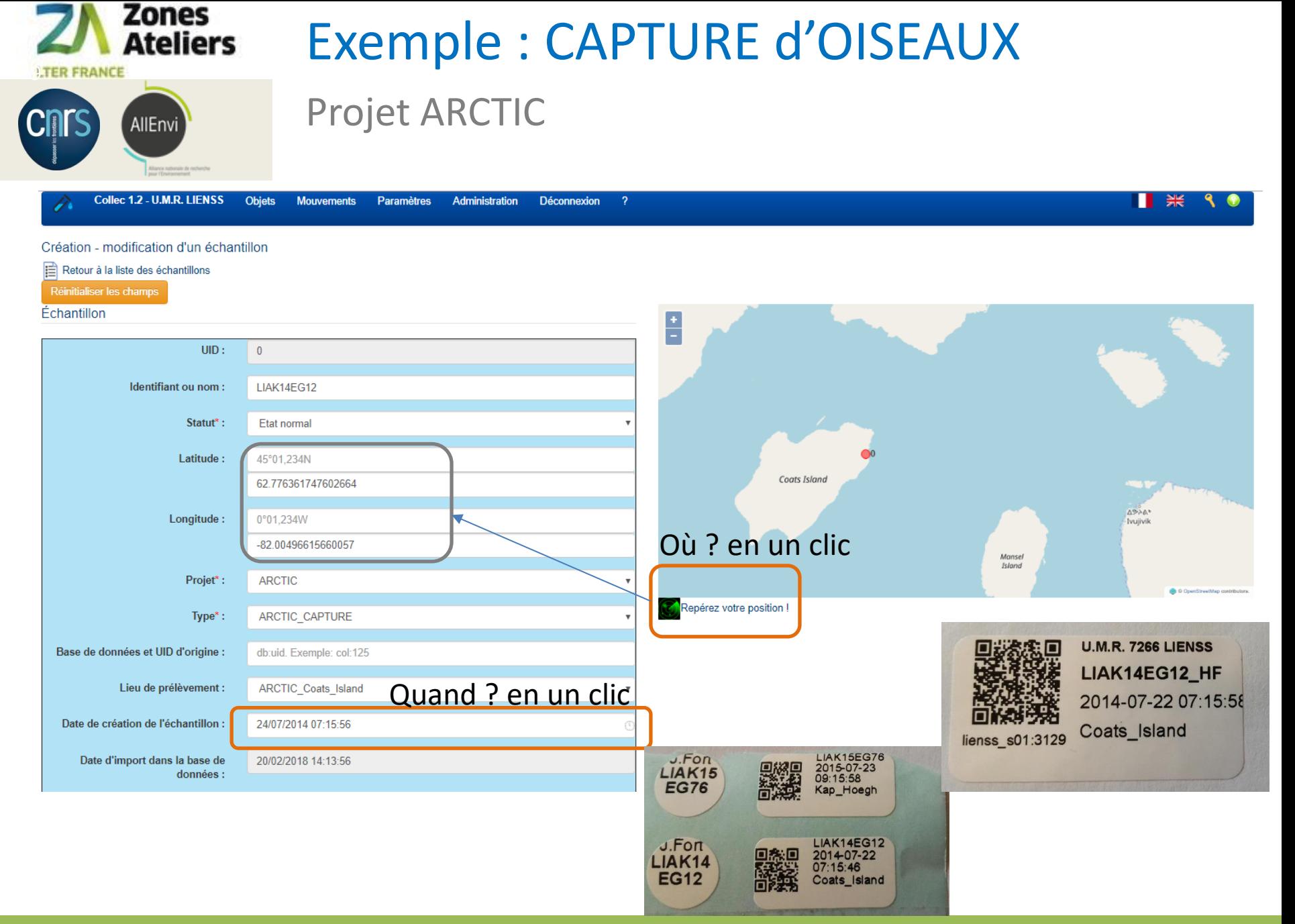

#### Organisation de la gestion d'échantillons – janvier 2019 **Carlos Communister de la Guidade de la Guidade de la**

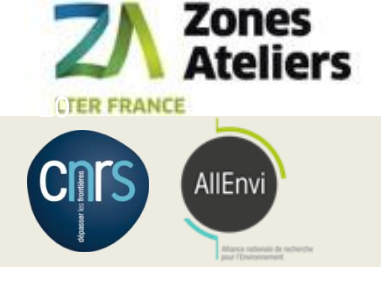

### Exemple : CAPTURE d'OISEAUX

#### Projet ARCTIC

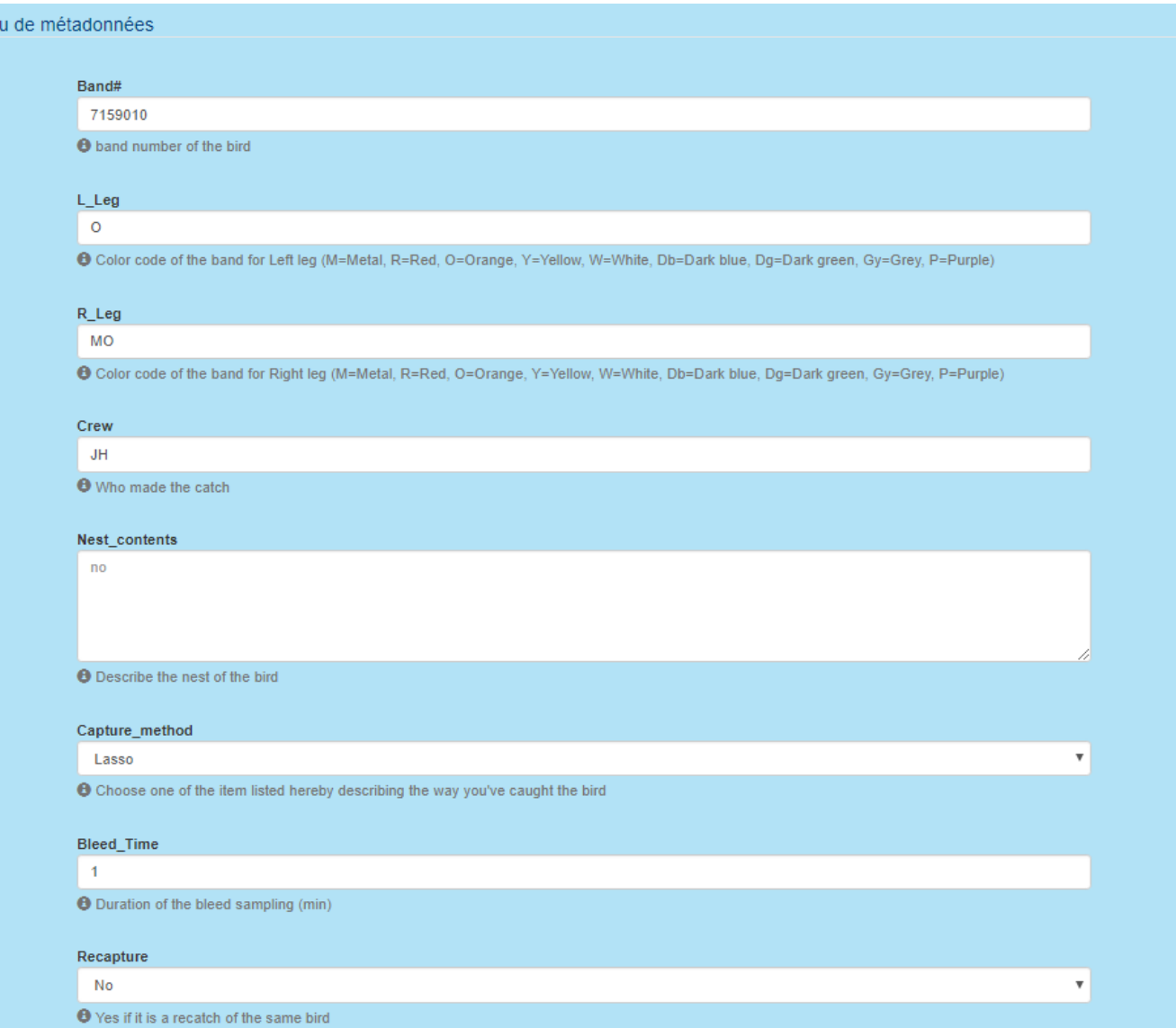

#### Organisation de la gestion d'échantillons – janvier 2019 10/41

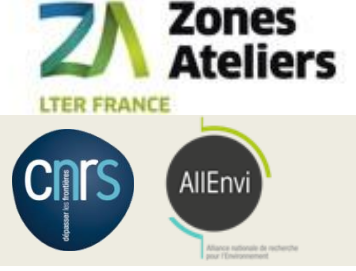

## Déploiement sur le terrain

Automatisation pour copie BDD

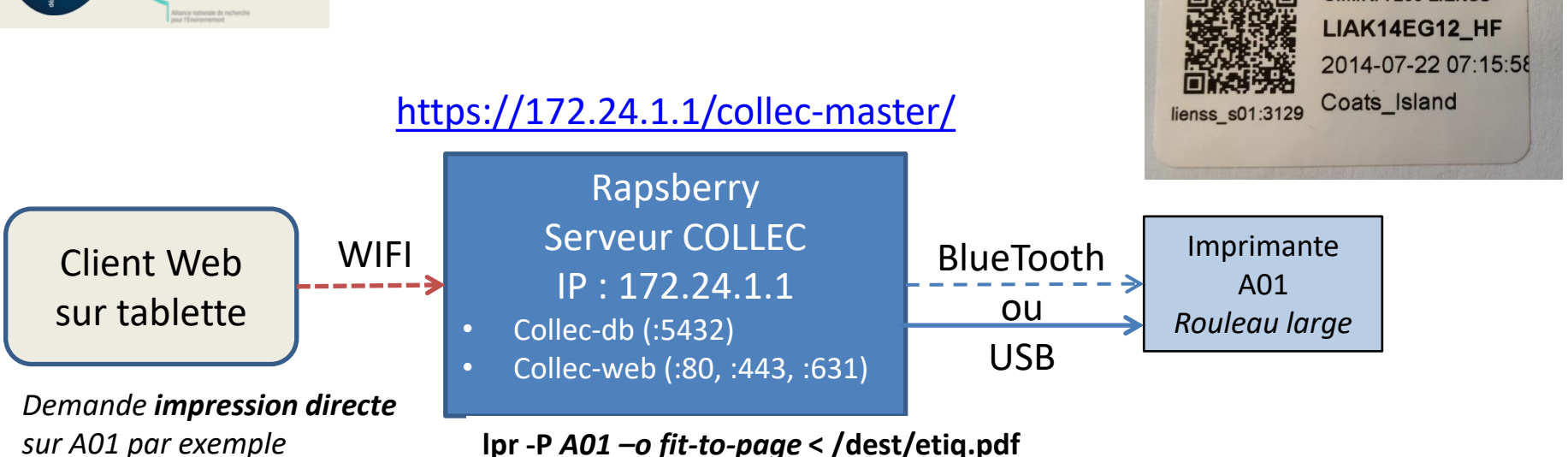

*Génère le fichier PDF etiq.pdf*

#### **Installation des containers Docker – une fois**

- **>** Récupération du git : https://github.com/jancelin/docker-collec
- > cd docker-collec
- > docker-compose up --build -d collec-web

### **Exécution des images – à chaque fois**

- > docker ps
- > docker-compose down
- > docker-compose up -d collec-web

#### Organisation de la gestion d'échantillons – janvier 2019 11/41 and 11/41

**U.M.R. 7266 LIENSS** 

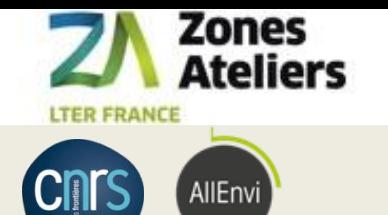

## Matériel mobilisé

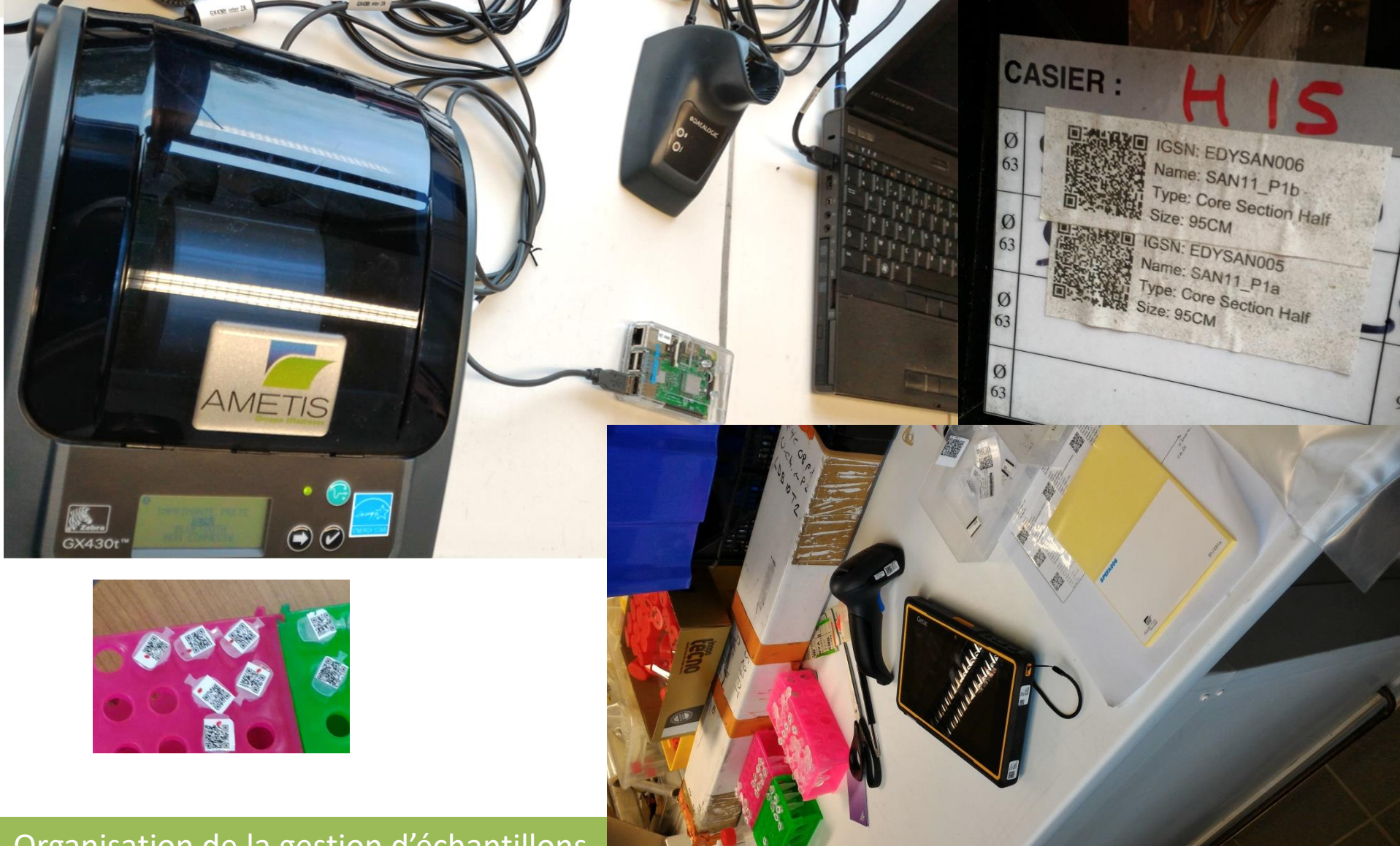

Organisation de la gestion d'échantillons -

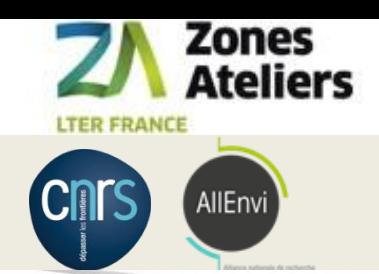

## PDA DL AXIST / STAO

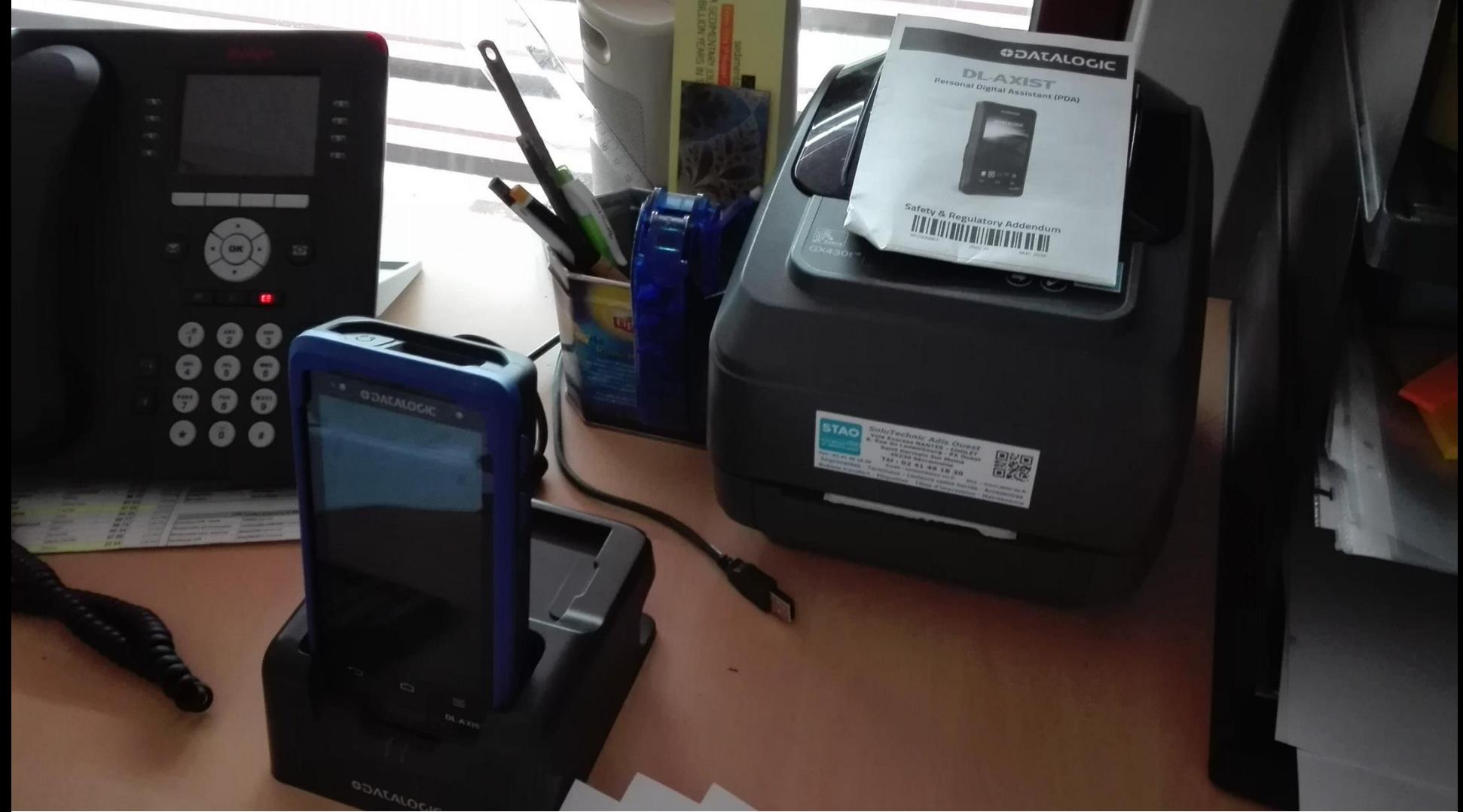

#### Organisation de la gestion d'échantillons – janvier 2019 13/41

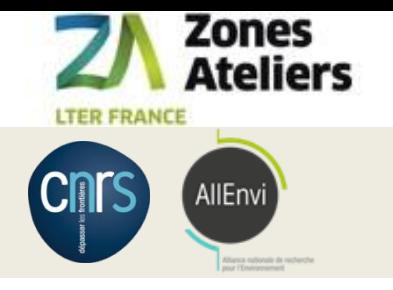

# **ORGANISATION DE LA GESTION D'ÉCHANTILLONS**

Organisation de la gestion d'échantillons – janvier 2019 14/41

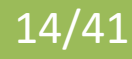

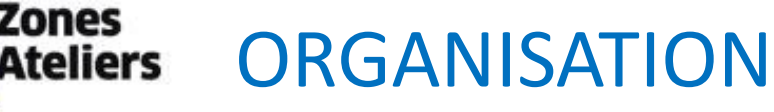

### Commencer par une collection qui servira de test Test du workflow in situ et sur cas réels

#### **1. RESPONSABILITES**

Zones

AllEnvi

**LTER FRANCE** 

- 1. qui supervise le rangement et/ou de curer la collection et/ou la gestion du stock d'étiquettes ?
- 2. qui crée / supprime / modifie des échantillons ?
- 3. qui bouge des échantillons ou des containers ?

#### **2. RANGEMENTS**:

- 1. récupérer les plans des bâtiments où il y a des containers
- 2. recenser les containers, leur type et leur nom usuel (salle 107, salle aquarium, carothèque, container 1 porte 1, par exemple)

#### **3. MATERIEL**

- 1. où se feront les manipulations d'échantillons : dans quelle(s) salle(s), dans quels lieux ? Il y a t-il du réseau Internet partout ?
- 2. combien de types d'étiquettes et de rouleaux différents prévoir pour cette collection (les échantillons initiaux, puis dérivés, et fonction des containers support et des conditions de stockage)
- 3. prévoir suffisamment d'imprimante et douchettes et tablettes en fonction des éléments précédents ?
- 4. anticiper le budget (2000 euros = un kit douchette + imprimante + tablette, large). Plus la jouvence du matériel (tous les 3 ans ?), et le prix des étiquettes. Voir avec qui on fait de la commande groupée ?

#### **4. ECHANTILLONS**

- 1. se concerter sur la façon de nommer les échantillons dans cette collection,
- 2. se concerter sur les lieux de prélèvement ou sites : pour cette collection, pour vos utilisateurs, c'est quoi la liste (contenu et sens) ?
- 3. prévoir les états des échantillons, les cas de prêt, de destruction, de perte...
- 4. définir les métadonnées spécifiques à chaque type d'échantillon de cette collection
- 5. définir les différents types d'étiquettes : contenu écrits et encodé dans le QR code (pas pareil), forme, taille du rouleau et des étiquettes

#### **5. LONG-TERME**

- 1. réfléchir le processus de révision de définition des catégories d'échantillon, ou des métadonnées, ou des étiquettes, et son impact ?
- 2. En particulier, la synchronisation entre le modèle du serveur du site, et le modèle embarqués sur le terrain : nom de projet, schema de nommage des échantillons, types d'échantillons, lieux de prélèvement
- 3. tenir une documentation de tout le processus à jour et accessible pour les utilisateurs de tout niveau de droit

#### Organisation de la gestion d'échantillons – janvier 2019 15/41

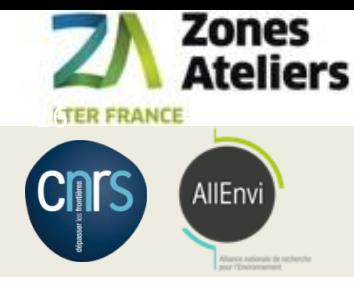

## 1. RESPONSABILITES & COMPETENCES

### Les 5 niveaux de droits dans COLLEC

- **1. admin** : Gestion des utilisateurs et des droits / informaticien
- **2. param** : Définition des tables de paramètres généraux, gestion d'un projet / curateur
- **3. collection** : rajout des types d'échantillons ou de conteneurs, import de masse / curateur
- **4. gestion** : ajout d'un échantillon pour les **collections** autorisées, entrée/sortie. Droit attribué par défaut si l'utilisateur fait partie d'au moins un projet / opérateur
- **5. Import** : nouveau !
- **6. consult** : Consultation des informations, sans possibilité de modification. Le droit de consultation doit être indiqué. Si l'utilisateur ne fait pas partie d'une collection, il ne peut voir les métadonnées associées à un échantillon, mais il peut savoir où est l'échantillon et de quel projet il relève (pour faciliter la gestion des mouvements de stocks)

Les **COLLECTIONS** se créent depuis le menu Paramètres / *Settings*, et on leur associe des groupes d'utilisateurs autorisés (suivant leur niveau de droit).

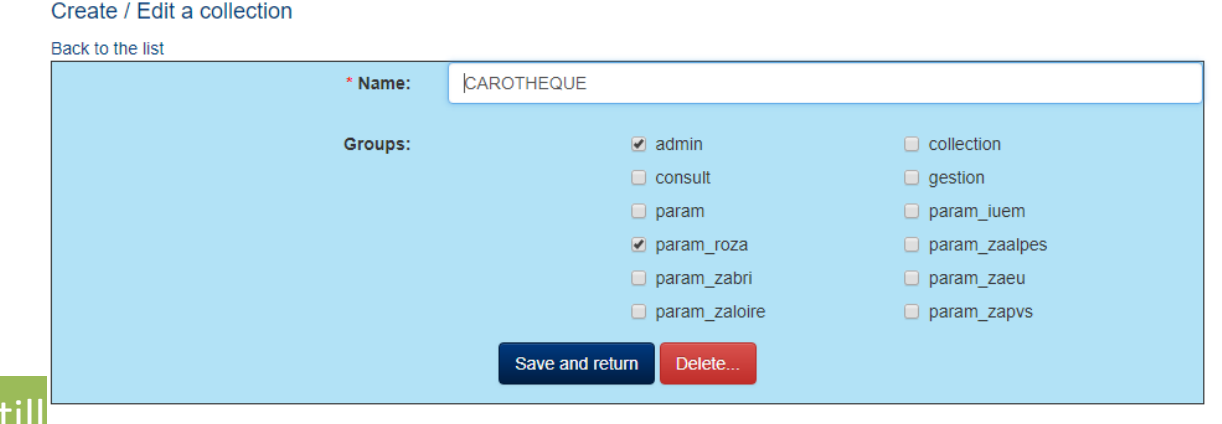

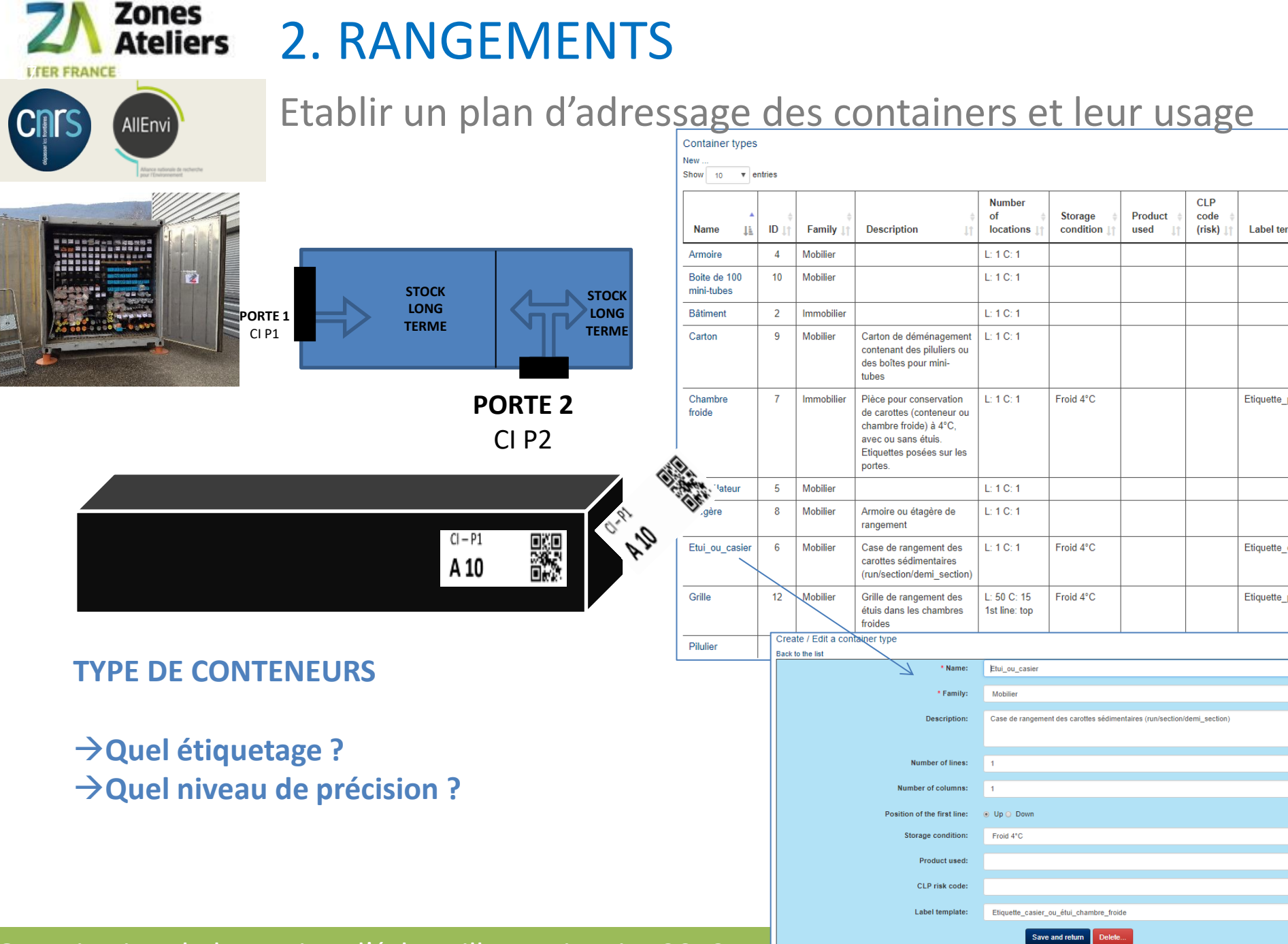

Organisation de la gestion d'échantillons – janvier 2019 17/41

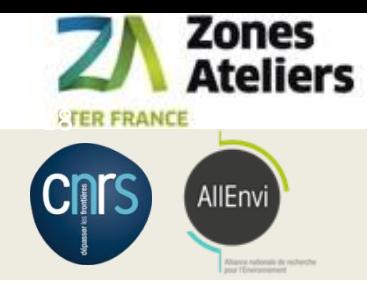

## 3. MATERIEL

Mobile et consommables pour impression en transfert thermique

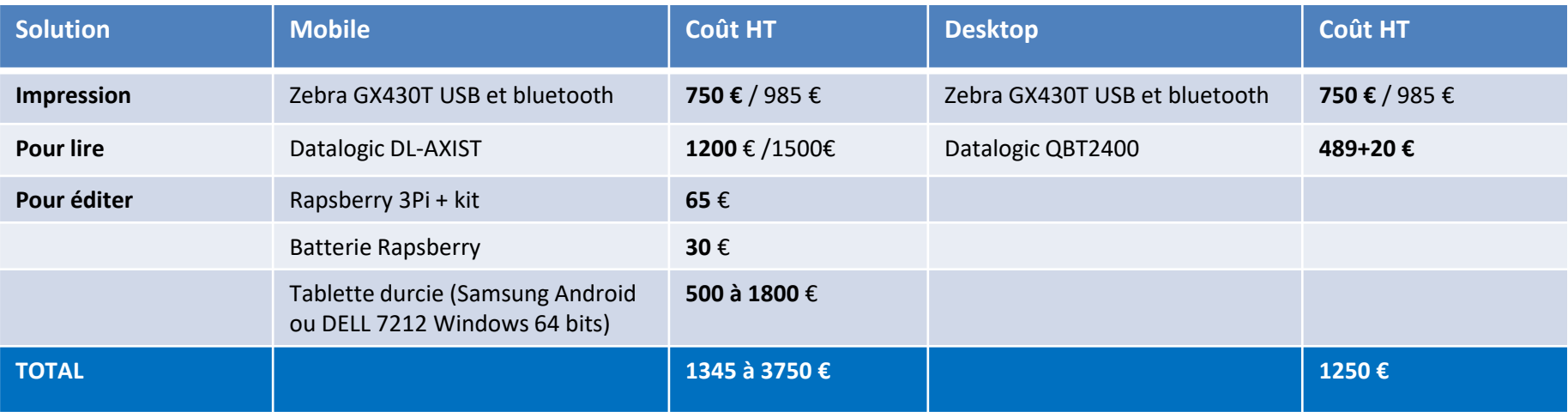

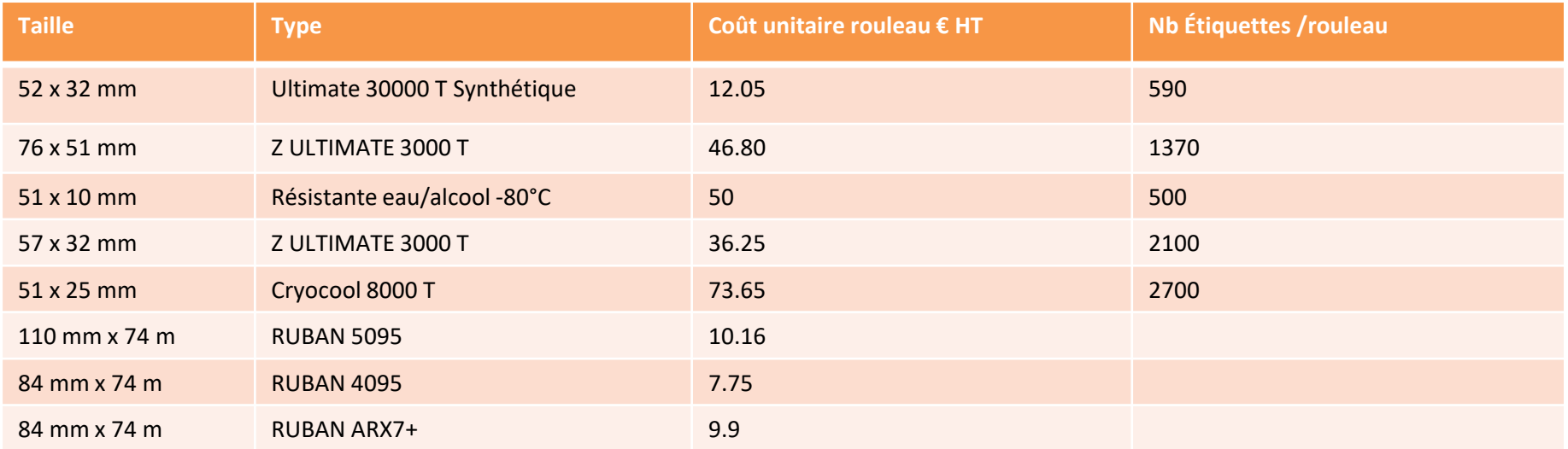

#### Organisation de la gestion d'échantillons – janvier 2019 18941

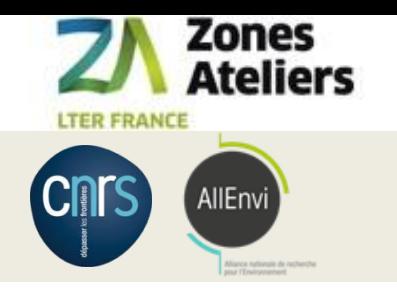

## Un manuel pour les imprimantes

- En ligne sur POPS :<https://www-iuem.univ-brest.fr/pops/attachments/1371>
	- $-$  Vitesse : < 5 cm/s
	- Darkness : entre 5 et 10 (sous 15 par défaut)

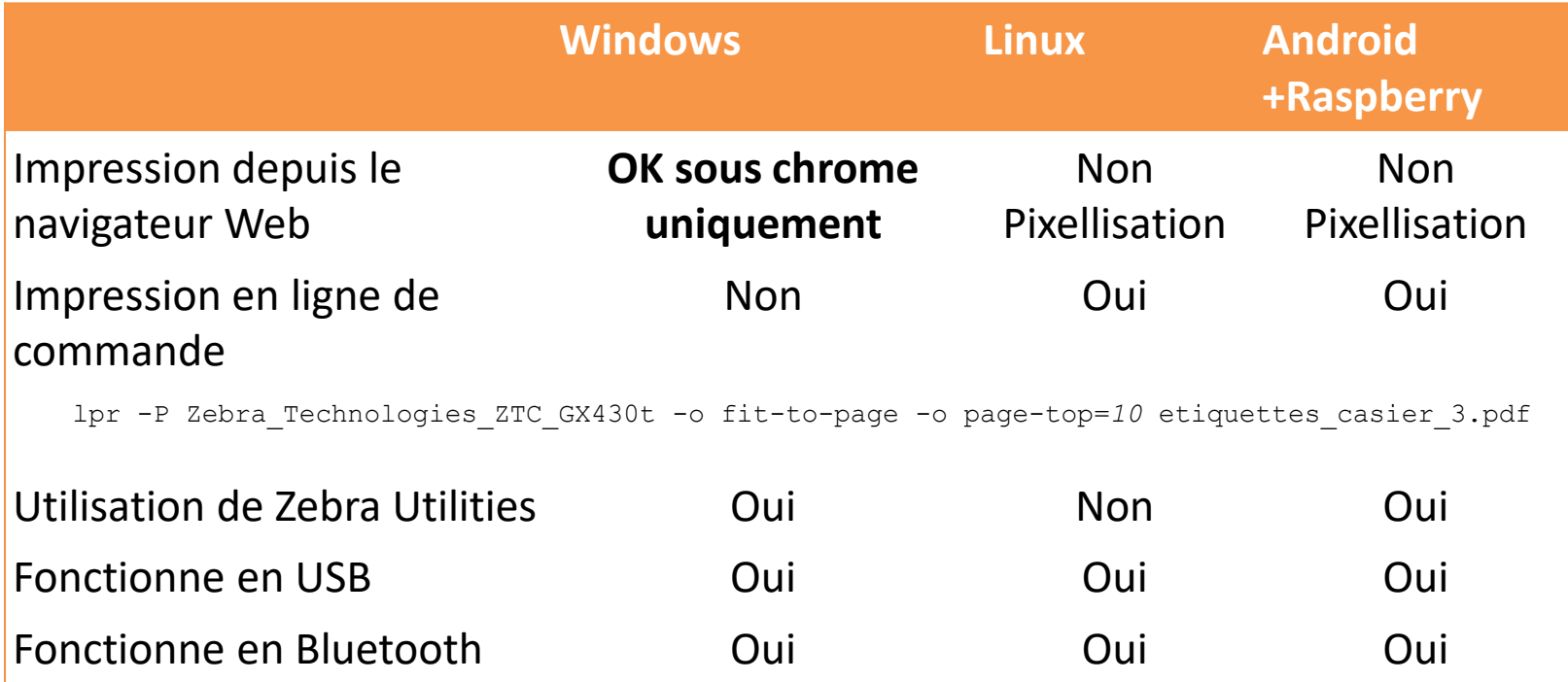

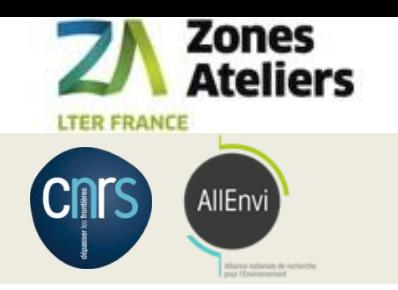

## Un manuel pour les scanners

- En ligne sur POPS :<https://www-iuem.univ-brest.fr/pops/attachments/1371>
- Deux types de douchettes testées
	- Datalogic [QBT2400](http://www.datalogic.com/fra/produits/points-de-vente/lecteurs-manuels/quickscan-i-qbt2400-pd-641.html)
	- GENTAG [GT600W](https://www.gentag.fr/lecteurs-code-barre-sans-fil/1992-gentag-GT-600-W.html)

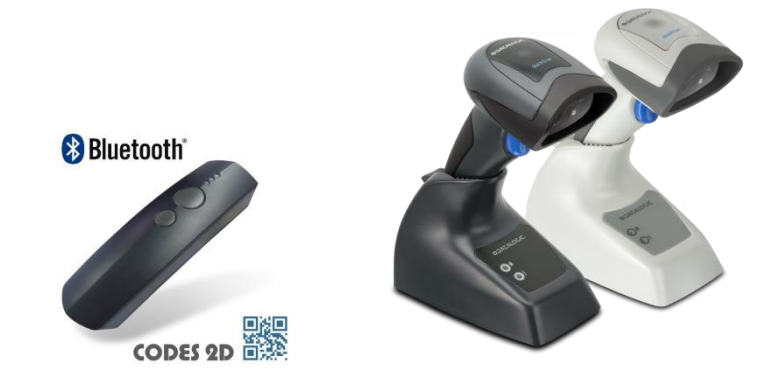

- Remarques
	- *Qrcode reader* sur smartphone marche bien aussi.
	- Pairage bluetooth un peu long mais fonctionne bien ensuite.

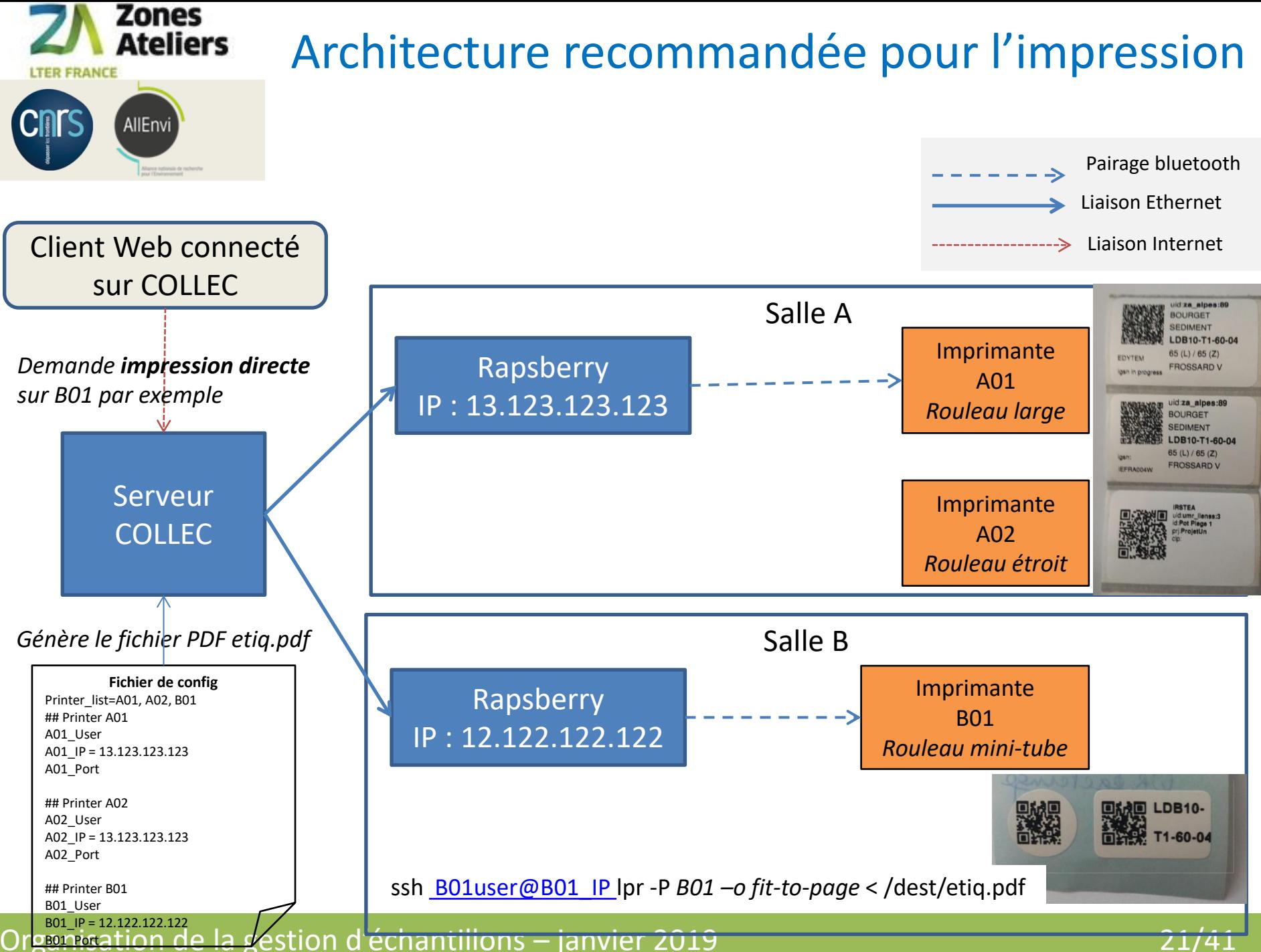

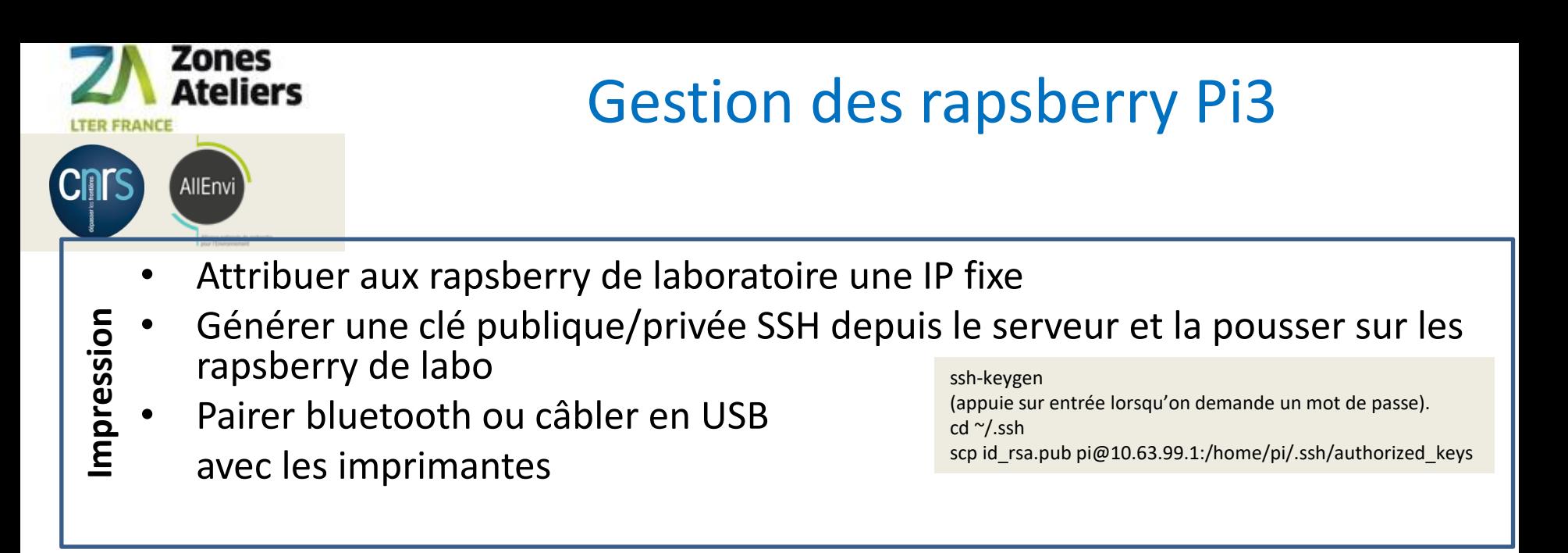

- Prévoir une synchronisation avec le serveur MASTER du site au retour du terrain  $\rightarrow$  en cours de réalisation
- Méthode de mise à jour des rapsberry

**Saisie en mobilité**

Saisie en mobilité

<https://etcher.io/> : un système simple pour flasher la carte SD-RAM d'un rapsberry et remplacer son installation (data, containers, etc.) directement par un utilisateur sur site avec son PC

- 1. L'admin COLLEC met à disposition une image disque à mettre sur la carte SD de chaque rapsberry
- 2. Chaque utilisateur insère sa carte SD de rapsberry dans un PC, et lancer *Etcher* pour mettre à jour.
- L'utilisateur remet en place la carte SD sur le rapsberry

Organisation de la gestion d'échantillons – janvier 2019 22/41

Zones<br>Ateliers

AllEnvi

**LTER FRANCE** 

**CITS** 

## 4. ECHANTILLONS

### Paramétrer le serveur, synchroniser avec le terrain

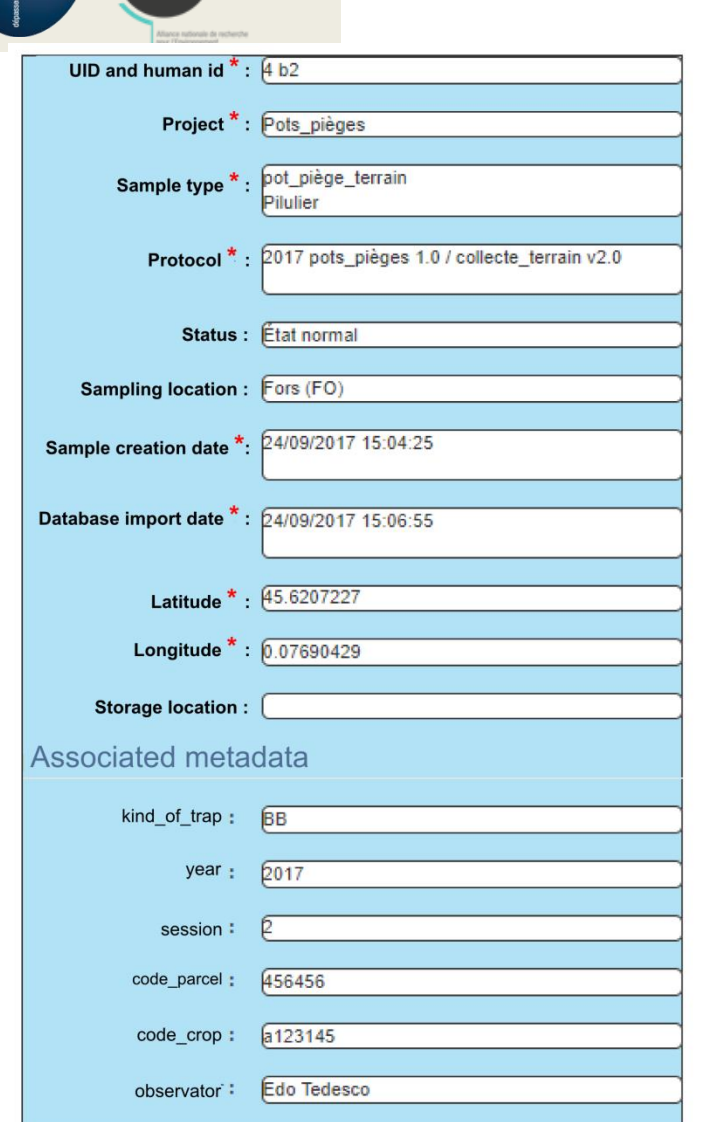

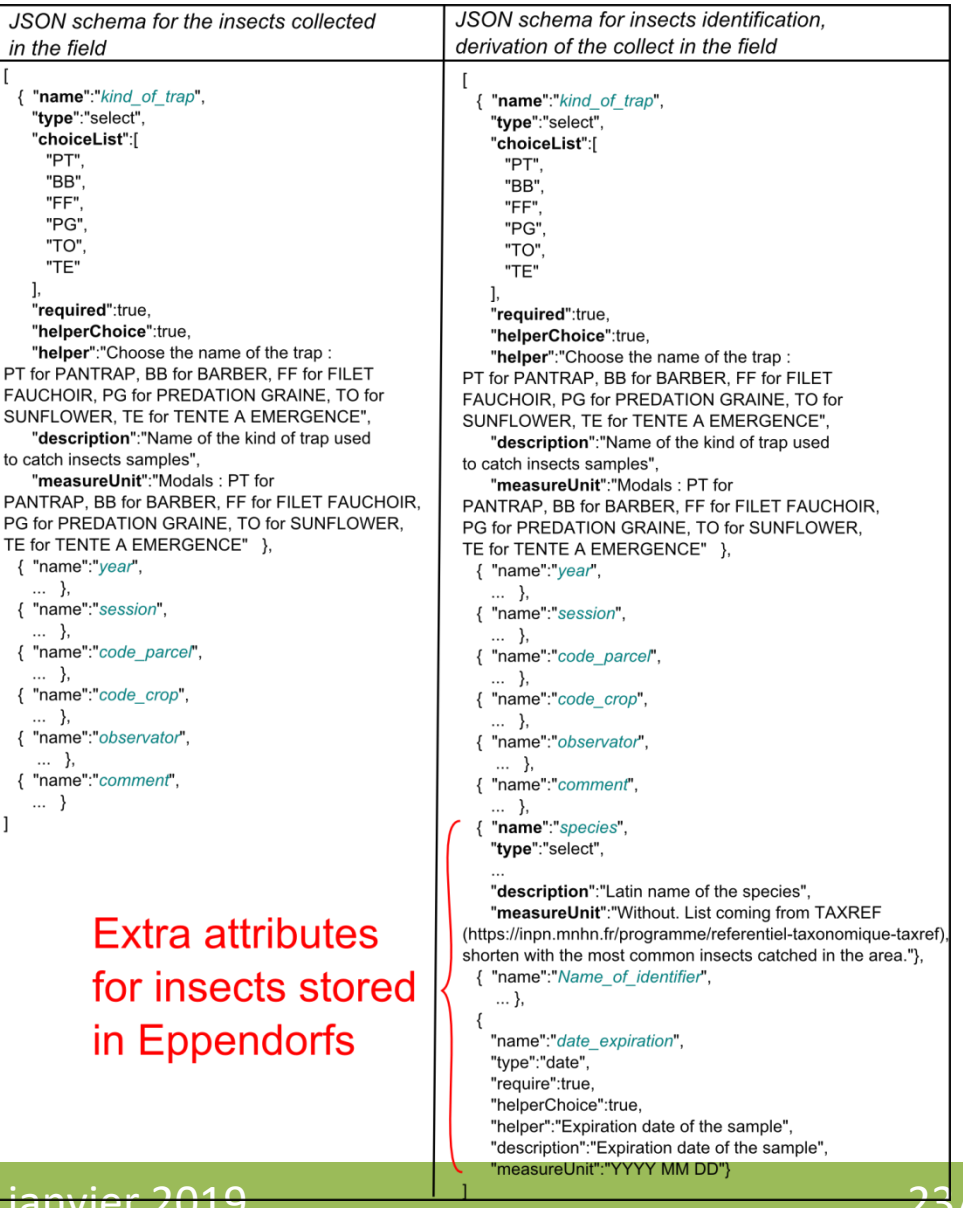

Organisation de la gestion d'échantillons – janvier 2019 **23/41** 23/41

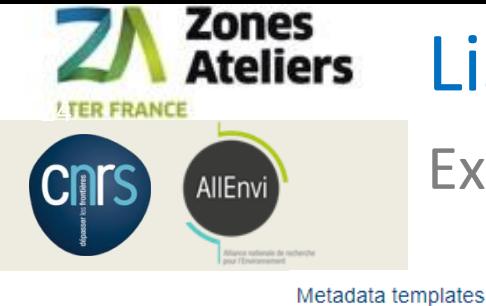

New ...

## Liste des modèles de métadonnées

### Exporter/importer/modifier…

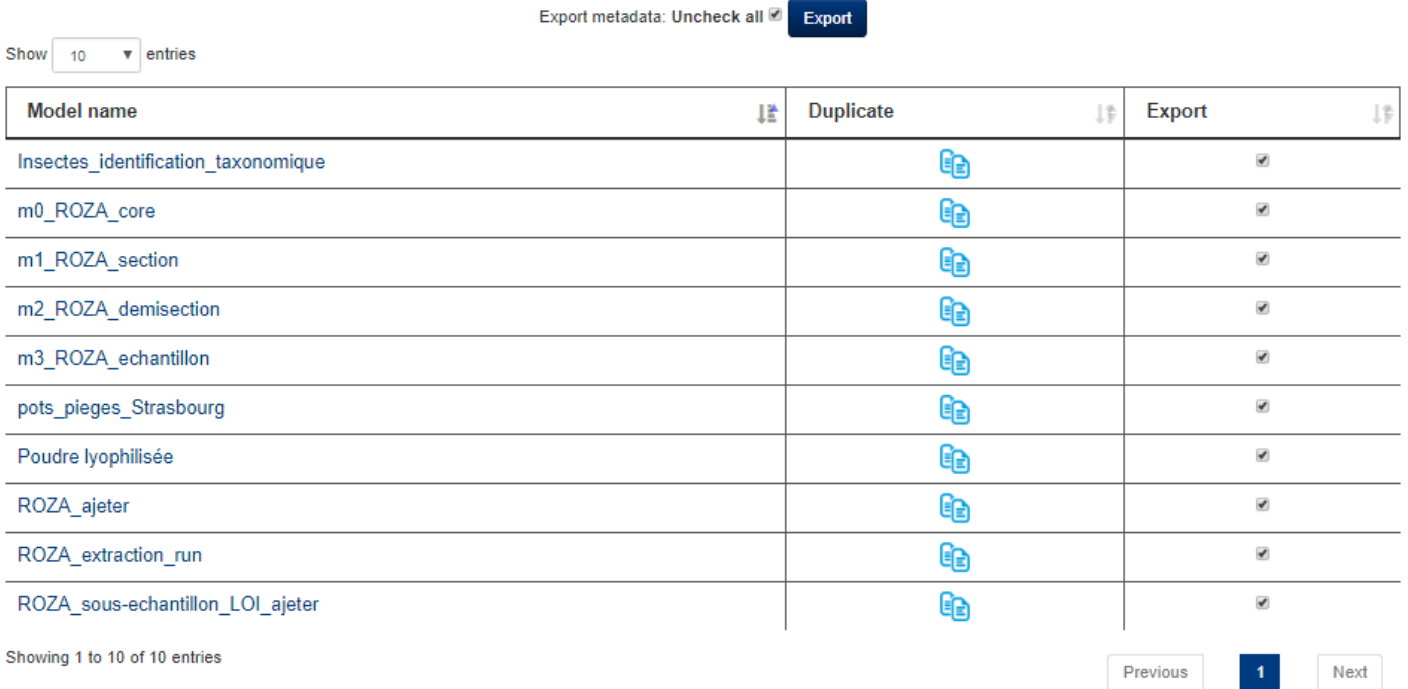

#### Import metadata from another Collec-Science database

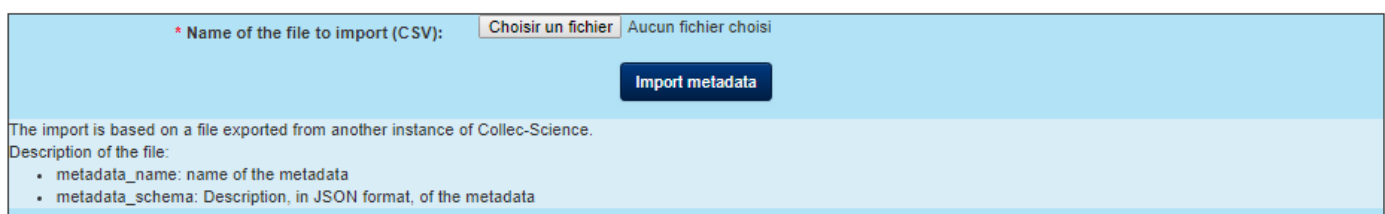

#### Organisation de la gestion d'échantillons – janvier 2019 24/41

### Editer un modèle de formulaire metadata

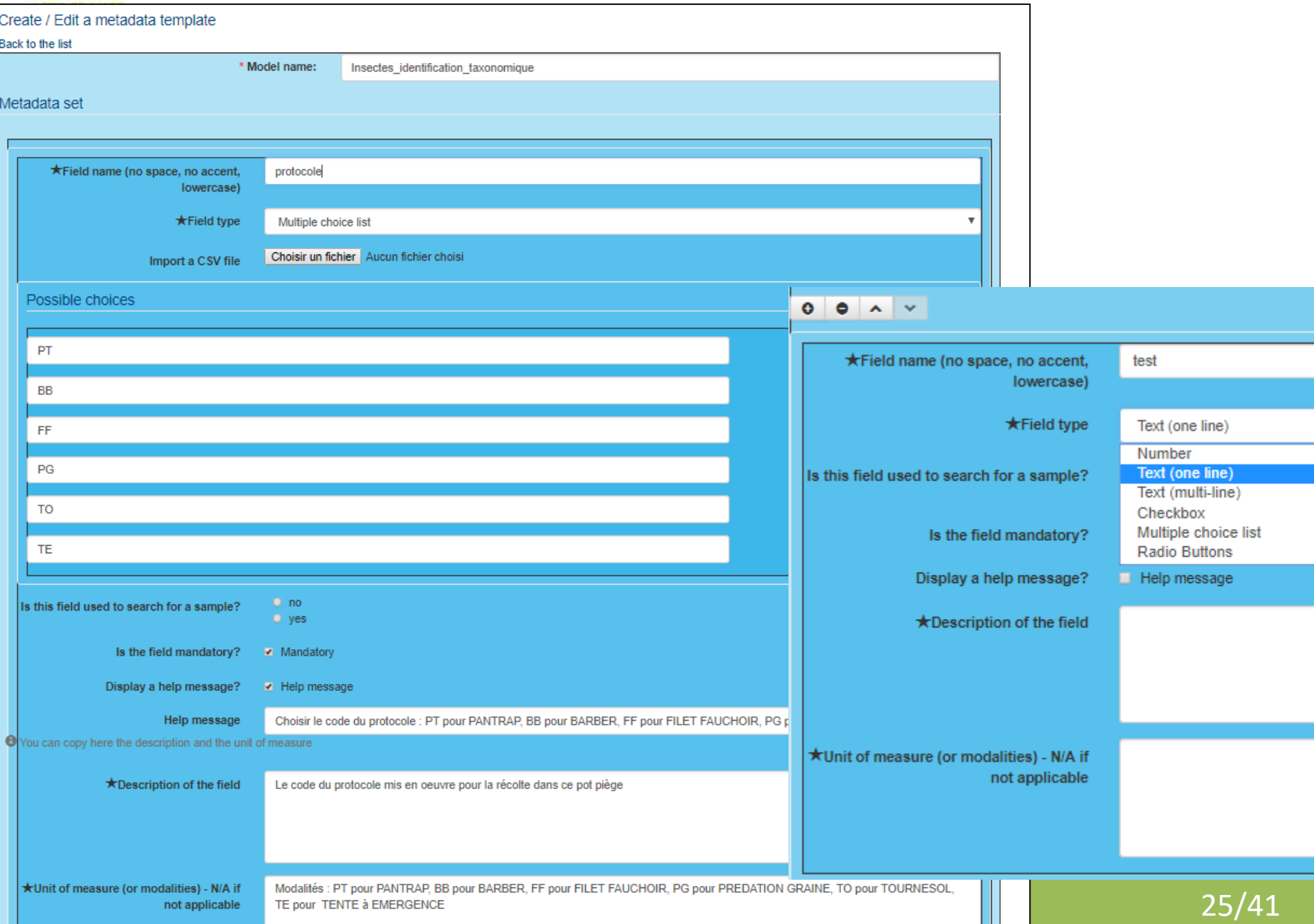

Zones<br>Ateliers

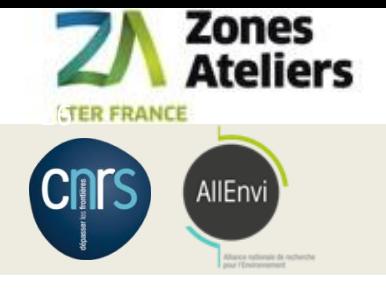

## Identifiants des échantillons

### Garantir leur unicité dans collec et accepter un autre référencement dans une autre base de données

Paramètres pérennes de l'application

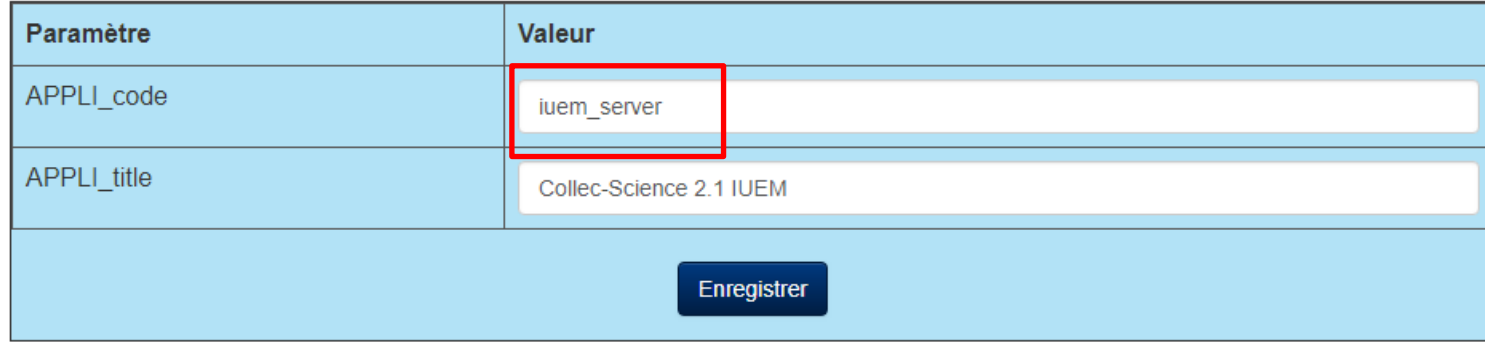

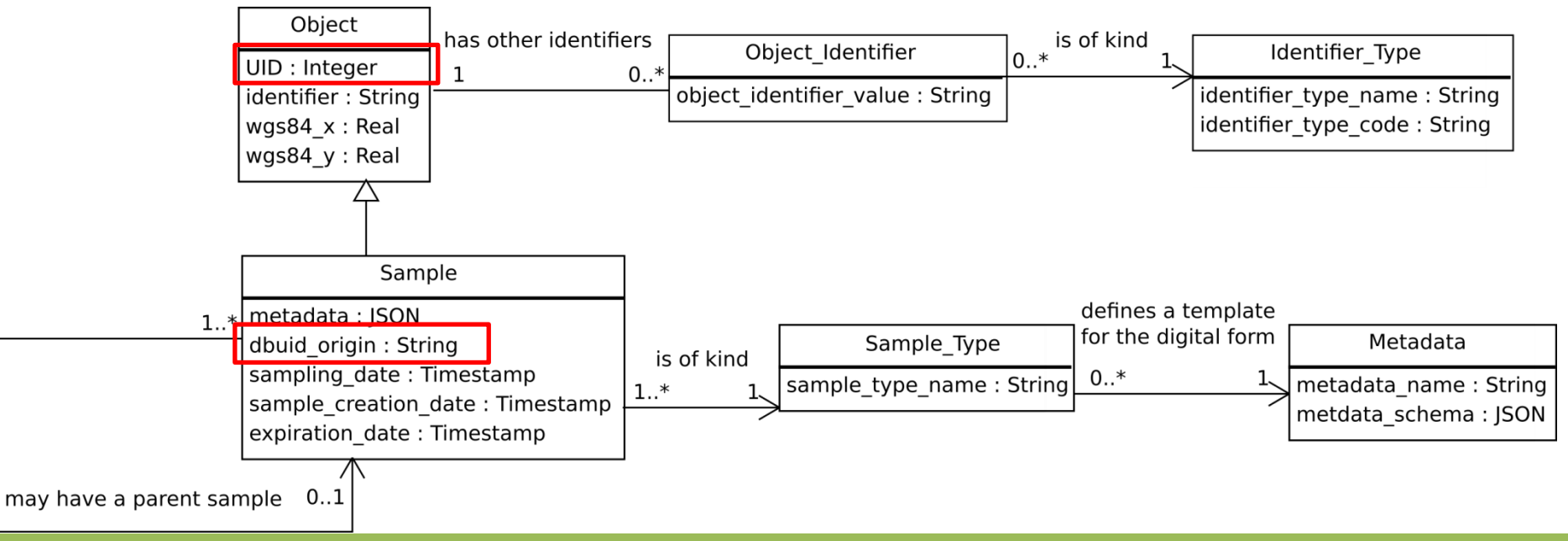

#### Organisation de la gestion d'échantillons – janvier 2019 26/41

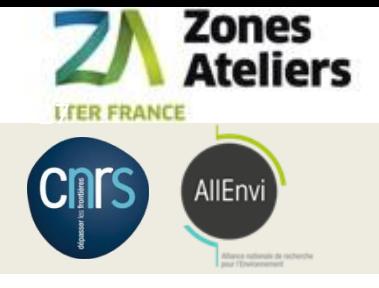

## Définir une liste de lieux de prélèvements

Pour un référentiel spatial de votre échantillonnage

Locations of sampling

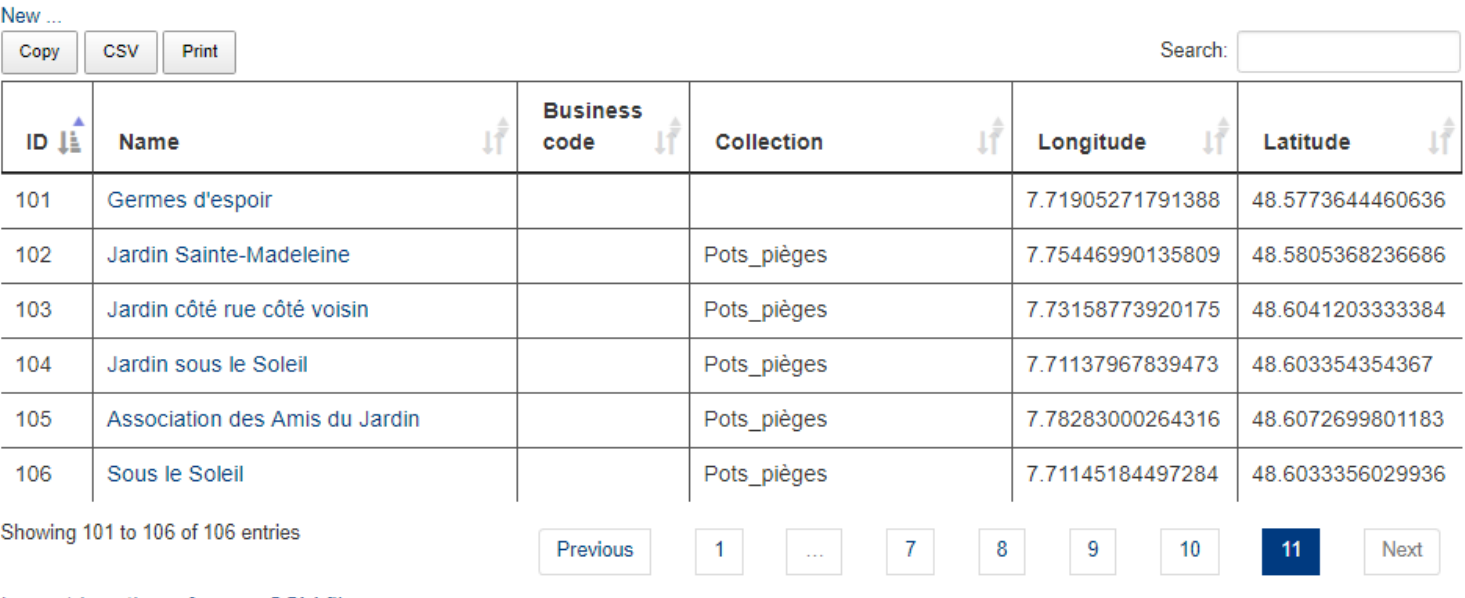

#### Import locations from a CSV file

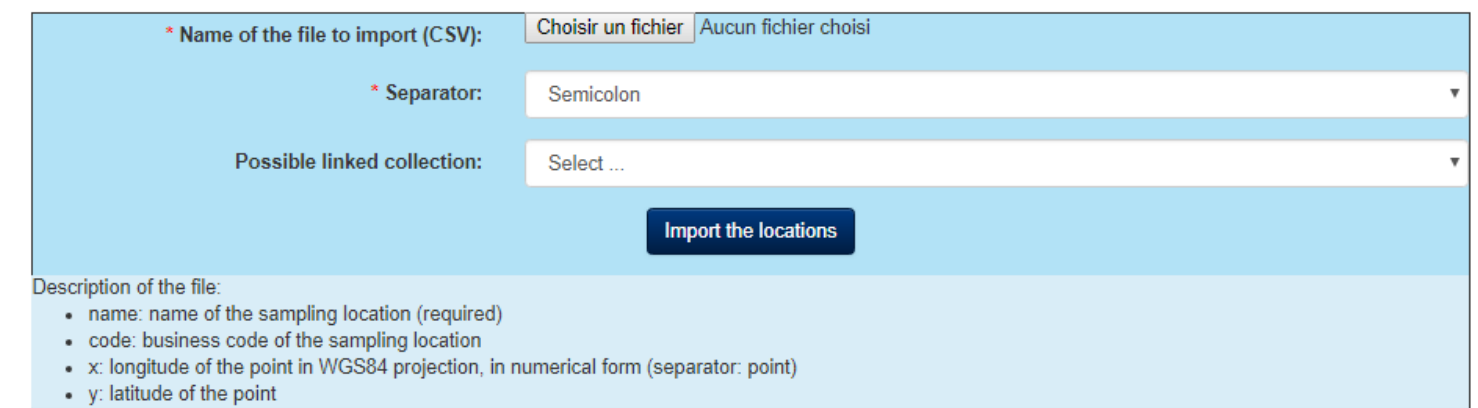

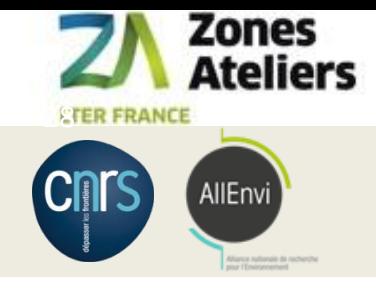

## Différents modèles d'étiquettes

Avec des informations spécifiques aux échantillons Avec des tailles adaptables au support

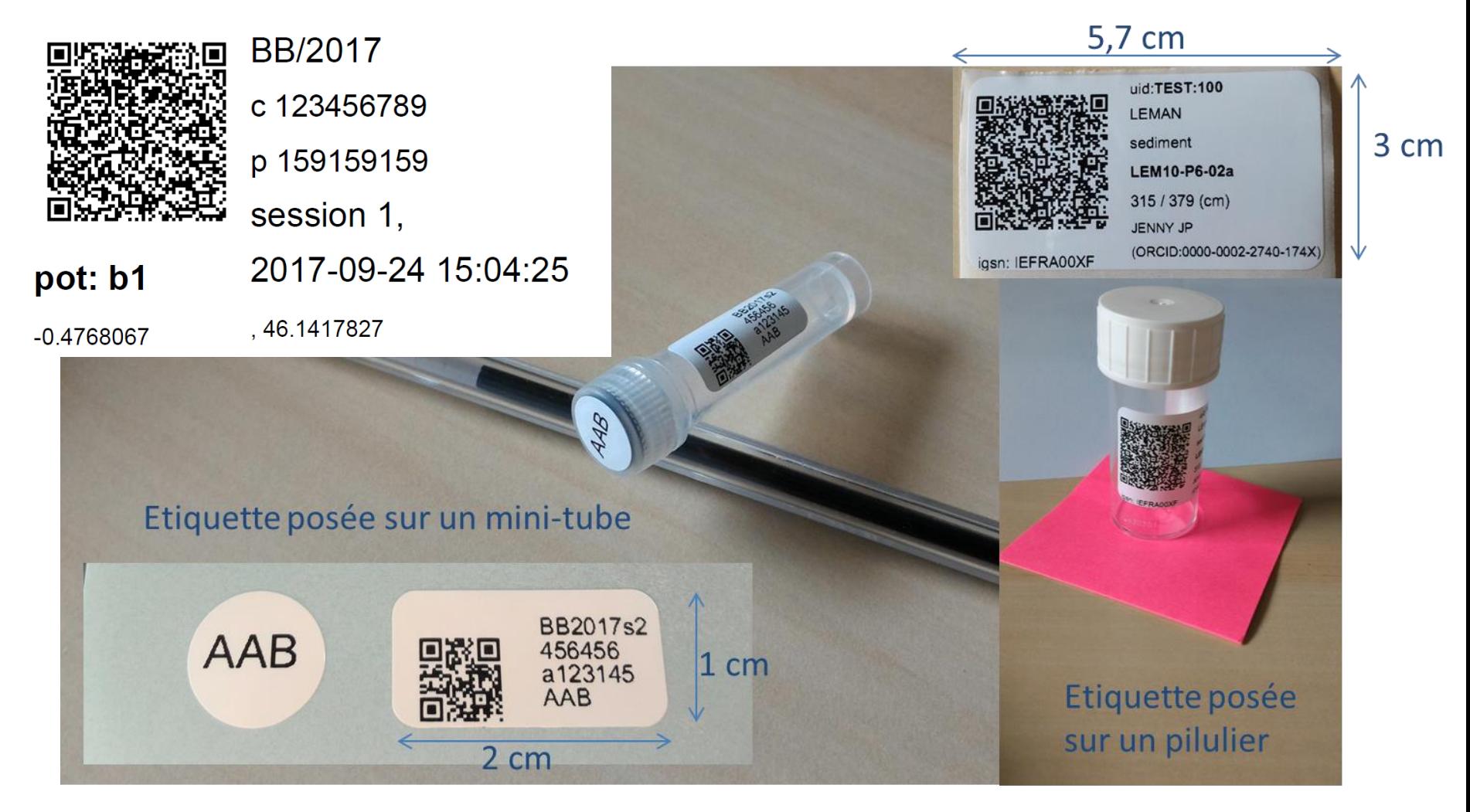

#### Organisation de la gestion d'échantillons – janvier 2019 28/41

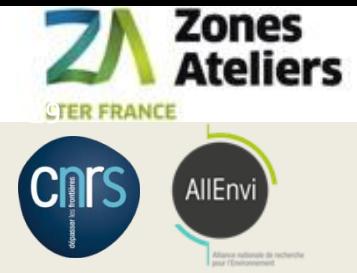

## 5. LONG-TERME

### Partager la documentation avec les utilisateurs du site

- SYNCHRONISATION modèles entre instances de BDD COLLEC
	- Entre sites : échanges CSV des échantillons
	- Partager les modèles de Métadonnées, Types d'échantillons, Lieux de prélèvement
- CONCERTATION utilisateurs avec MyCORE
	- Un manuel à faire évoluer / adapter à votre site <https://www-iuem.univ-brest.fr/pops/attachments/1378> **<https://mycore.core-cloud.net/index.php/s/S1Ht2TgLyfMedBl>**
	- Utiliser GITHUB pour entrer des tickets : <https://github.com/Irstea/collec/issues>

#### - APPRENDRE à l'utiliser

- Un site Web pour présenter son utilisation <https://www.collec-science.org/video-tutorial/> <https://vimeo.com/305334341> <https://vimeo.com/305453899>
- COLLEC-SCIENCE en demo et test sur la VM INRA

[https://demo.collec-za.org](https://demo.collec-za.org/) admin / xxxxxxxx (demander à Christine)

- ECHANGER : 2 listes de diffusion pour utilisateurs ou développeur

<https://groupes.renater.fr/sympa/info/collec-dev> [https://groupes.renater.fr/sympa/info/](https://groupes.renater.fr/sympa/info/collec-users)**[collec-users](https://groupes.renater.fr/sympa/info/collec-users)**

#### Organisation de la gestion d'échantillons – janvier 2019 29/41

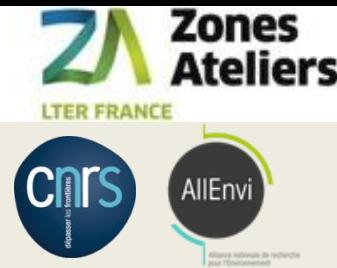

## *Business Model Canvas* pour la gestion d'échantillons avec COLLEC-SCIENCE

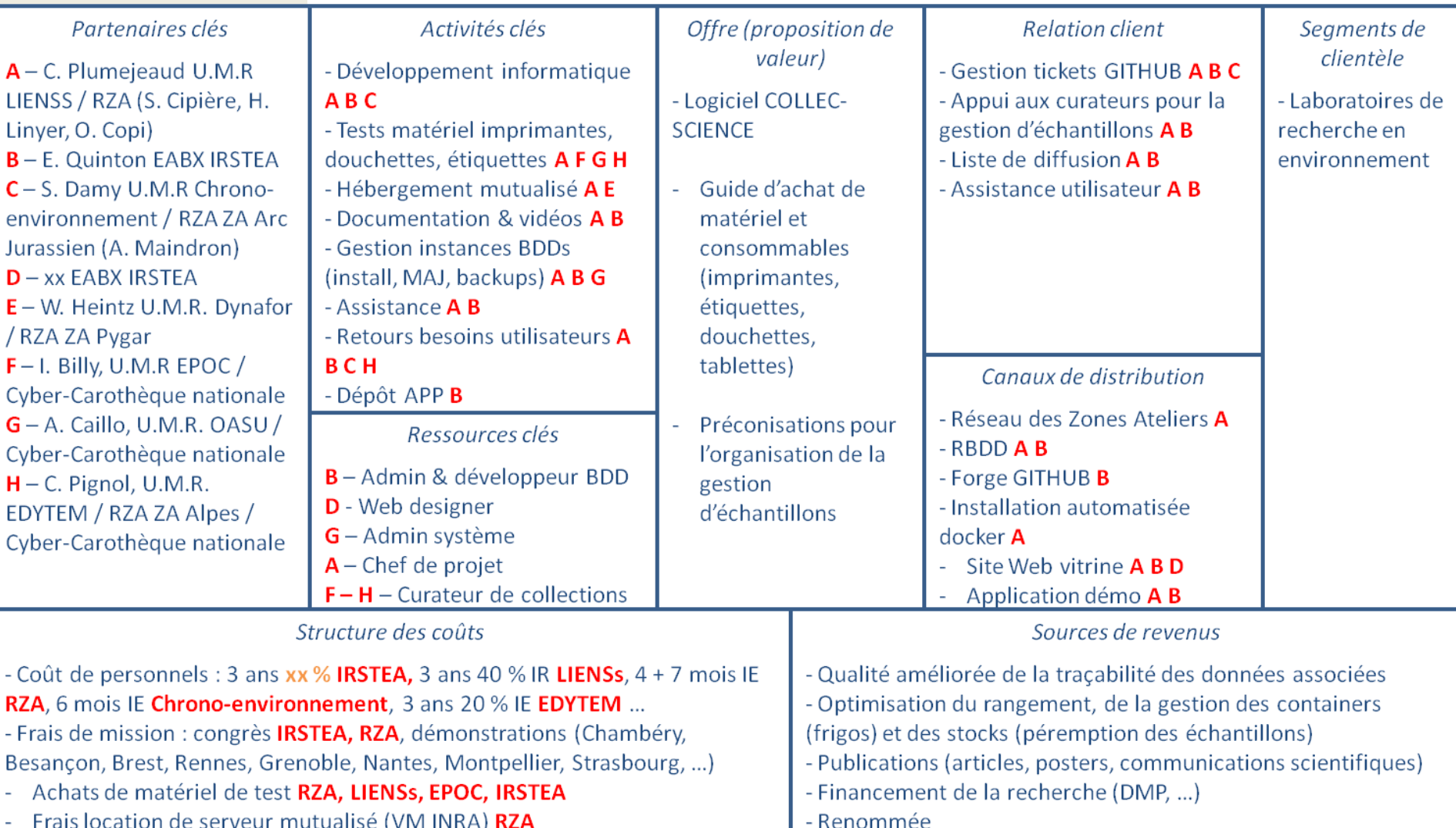

Organisation de la gestion d'échantillons – janvier 2019 **30/41** and 30/41

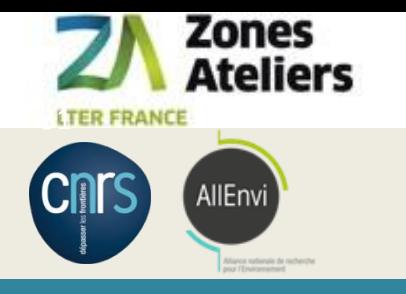

### STOP EXPOSE – 10h00

Organisation de la gestion d'échantillons – janvier 2019 **31/41** and somme state of the state of the state of the

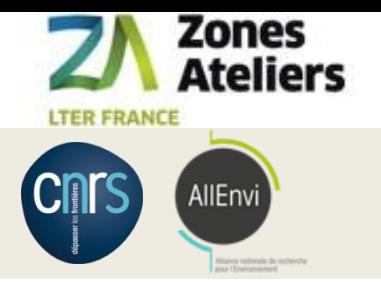

## TP Checklist

#### **1. RESPONSABILITES**

- 1. qui supervise le rangement et/ou de curer la collection et/ou la gestion du stock d'étiquettes ?
- 2. qui crée / supprime / modifie des échantillons ?
- 3. qui bouge des échantillons ou des containers ?

#### **2. RANGEMENTS**:

- 1. récupérer les plans des bâtiments où il y a des containers
- 2. recenser les containers, leur type et leur nom usuel (salle 107, salle aquarium, carothèque, container 1 porte 1, par exemple)

#### **3. MATERIEL**

- 1. où se feront les manipulations d'échantillons : dans quelle(s) salle(s), dans quels lieux ? Il y a t-il du réseau Internet partout ?
- 2. combien de types d'étiquettes et de rouleaux différents prévoir pour cette collection (les échantillons initiaux, puis dérivés, et fonction des containers support et des conditions de stockage)
- 3. prévoir suffisamment d'imprimante et douchettes et tablettes en fonction des éléments précédents ?
- 4. anticiper le budget (2000 euros = un kit douchette + imprimante + tablette, large). Plus la jouvence du matériel (tous les 3 ans ?), et le prix des étiquettes. Voir avec qui on fait de la commande groupée ?

#### **4. ECHANTILLONS**

- 1. se concerter sur la façon de nommer les échantillons dans cette collection,
- 2. se concerter sur les lieux de prélèvement ou sites : pour cette collection, pour vos utilisateurs, c'est quoi la liste (contenu et sens) ?
- 3. prévoir les états des échantillons, les cas de prêt, de destruction, de perte...
- 4. définir les métadonnées spécifiques à chaque type d'échantillon de cette collection
- 5. définir les différents types d'étiquettes : contenu écrits et encodé dans le QR code (pas pareil), forme, taille du rouleau et des étiquettes

#### **5. LONG-TERME**

- 1. réfléchir le processus de révision de définition des catégories d'échantillon, ou des métadonnées, ou des étiquettes, et son impact ?
- 2. En particulier, la synchronisation entre le modèle du serveur du site, et le modèle embarqués sur le terrain : nom de projet, schema de nommage des échantillons, types d'échantillons, lieux de prélèvement
- 3. tenir une documentation de tout le processus à jour et accessible pour les utilisateurs de tout niveau de droit

#### Organisation de la gestion d'échantillons – janvier 2019 32/41

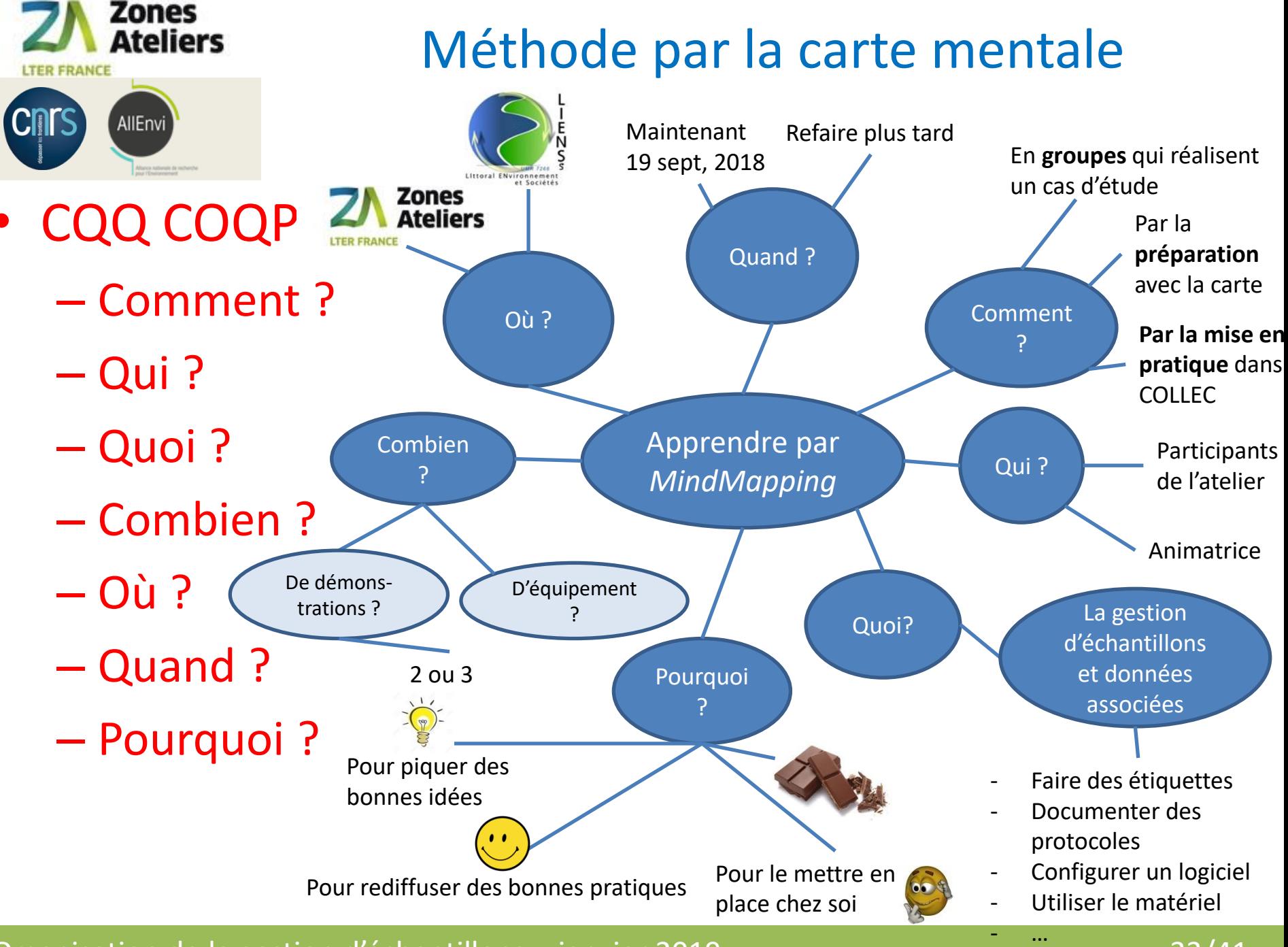

Organisation de la gestion d'échantillons – janvier 2019 **33/41** 33/41

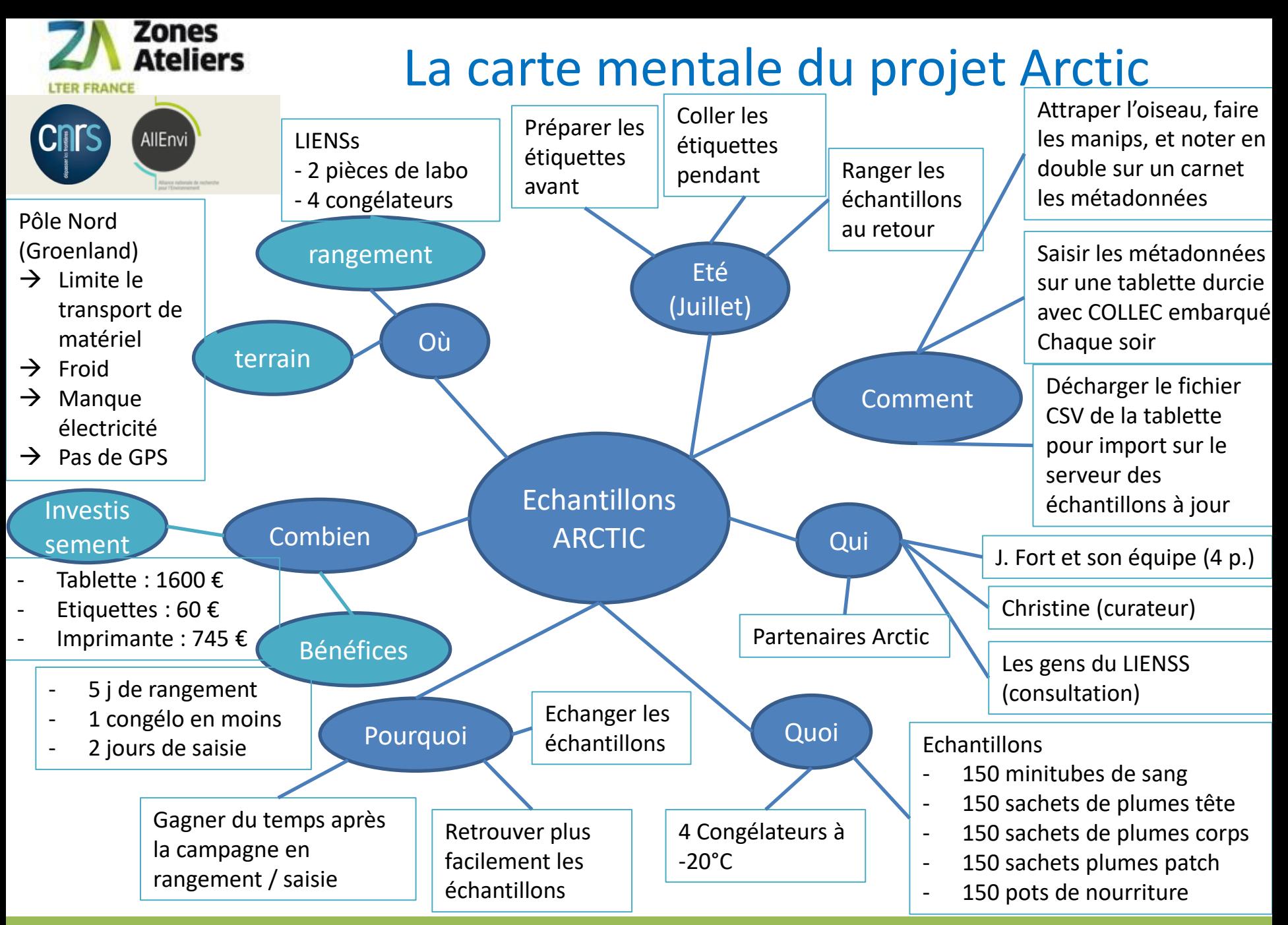

Organisation de la gestion d'échantillons – janvier 2019 34/41

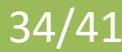

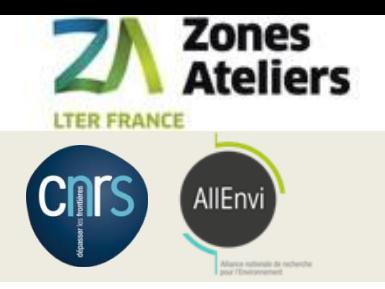

## A vous de jouer !

- 30 min pour la carte mentale de chaque groupe
	- 4 rôles à définir
		- Curateur
		- Informaticien
		- Chercheur
		- Opérateur terrain
	- Définir son objectif
- 15 min de restitution
	- 5 min d'explication de votre carte
	- Discussion et critique
- L'enjeu : cet après-midi, faire le démonstrateur réalisant votre objectif dans COLLEC

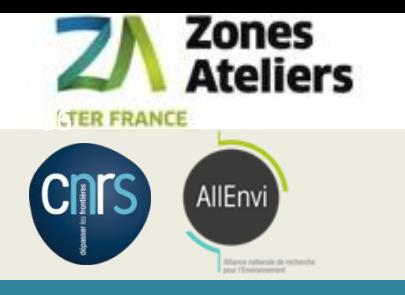

# PAUSE 12h Reprise 13h30

Organisation de la gestion d'échantillons – janvier 2019 **36/41** and 36/41

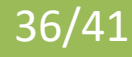

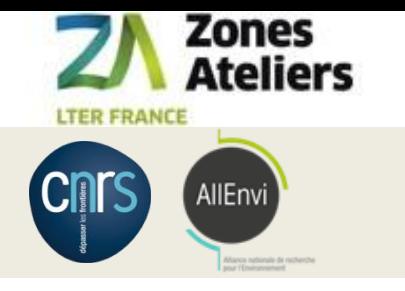

## FONCTIONNEMENT DE COLLEC

## • Parcours du guide utilisateur

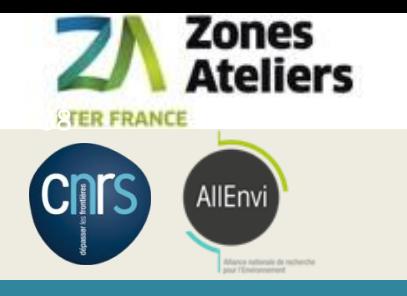

# Prise en main de collec 14h30

Organisation de la gestion d'échantillons – janvier 2019 **38/41** 38/41

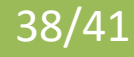

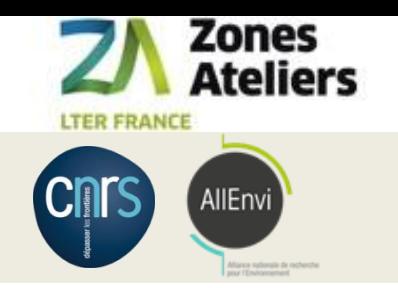

## Manipuler COLLEC-SCIENCE

- URL : https://demo.collec-za.org
- Login :
- Mot de passe : &123*0*

**login** PYGAR31-Raison PYGAR31-Claverie PYGAR31-Merlet PYGAR31-Bonnet PYGAR31-Blaise PYGAR31-Willm PYGAR31-Buscaino PYGAR31-Lecloux PYGAR31-Payre PYGAR31-Pautot PYGAR31-Molina PYGAR31-Philippe PYGAR31-Ladet PYGAR31-Ovaert PYGAR31-Compin PYGAR31-Moirez-Charron PYGAR31-Burnel PYGAR31-Cargnelutti wheintz PYGAR31-Marchand

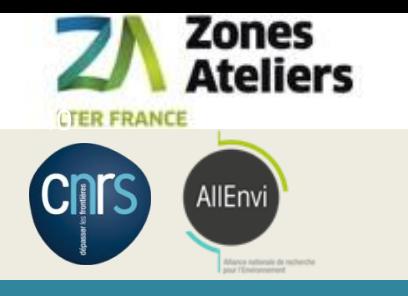

# Retour des démonstrations 15h30

Organisation de la gestion d'échantillons – janvier 2019 **Access 1986 et avec 10 de la 40/41** de 10/41

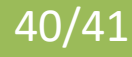

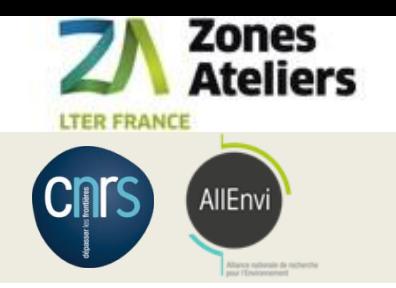

Retours des participants

- Exposé des démos
	- Démo de 5 min par groupe
- Discussions
	- https://github.com/Irstea/collec/issues
- Vote pour le groupe gagnant

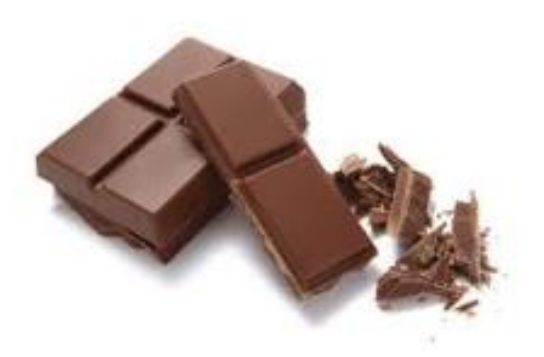

• Fin Atelier 16h30

Organisation de la gestion d'échantillons – janvier 2019 **Aussian de la contracte de la contracte de la contracte**